```
1
using System;
 2
using System.Drawing;
 3
using System.Linq;
 4
using System.Threading.Tasks;
 5
using System.Windows.Forms;
 6
using System.IO;
7
8
9
10
namespace Karela
11
{
12
       public partial class main : Form
13
       {
14
           //************************************* 
15
           //Running Loops and If statement variables
16
           //************************************
           static bool forLoop = false; //If the program is running a 
17
                                                                                       \overline{P}for loop
           static string condition = "; //Condition that needs to be18
                                                                                       \overline{D}met for loop
           static string[] x; \overline{\qquad} //holds split conditions from
19
                                                                                       \trianglerightstatements
           static bool greaterthan = false; \frac{1}{2} //Show whether for loop is
20
                                                                                       \trianglerightgreater than or less than
21
           static int startValue = 0; \frac{1}{100} //Starting value for a for loop
22
           static bool up = true; //Whether to increment up or 
                                                                                       \overline{\phantom{a}}down for a for loop
23
           static int loopVariable = 0; \frac{1}{2} //The varible used to increment \frac{1}{2}a for loop
24
           static bool runElse = false; \frac{1}{2} //Indicates whether or not the \Rightarrowelse needs to run
25
26
27
           //************************************* 
28
           //General running of program 
           //************************************
29
           int line = 0; //Current line number being run
30
31
           int startIndex = 0; \frac{d}{dx} //Index used for highlighting \frac{d}{dx}text
32
           static String s; //Stores text from RTB
33
           public String[] prog; //Stores split program
           static int[,] compoundStatements = new int[10, 4]; //Keeps track of line nums \Rightarrow34
             for beginning and end of statements
35
           public bool progDone = false; //Indicates whether the program <math>\geqhas run completely or not
36
           static bool error = false; \frac{1}{2} //Indicates if prog has stopped \frac{1}{2}due to an error
           public bool progSet = false; //Indicates if prog was already <math>\ge</math>37
              set in the lessson form
```
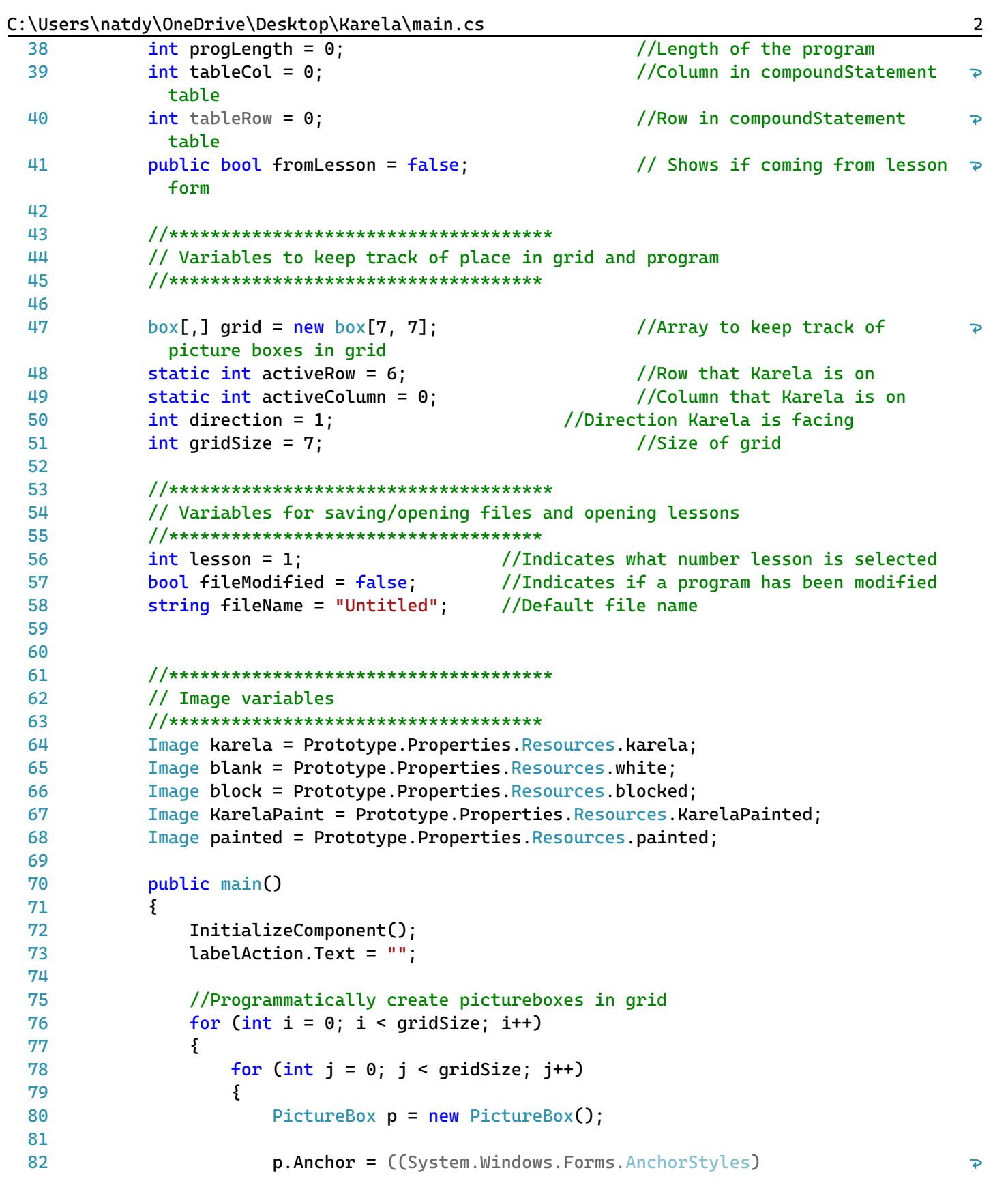

```
((((System.Windows.Forms.AnchorStyles.Top | 
                                                                                                  \overline{\mathbf{P}}System.Windows.Forms.AnchorStyles.Bottom)
                          | System.Windows.Forms.AnchorStyles.Left)
 83
 84
                          | System.Windows.Forms.AnchorStyles.Right)));
 85
                          p.Image = blank;
                          p. Size = new System. Drawing. Size(119, 118);
 86
                          p.SizeMode = System.Windows.Forms.PictureBoxSizeMode.CenterImage;
 87
                          p.Click += new System.EventHandler(this.pictureBox_block);
 88
                          grid[i, j] = new box(p, i, j);89
 90
                      }
                 }
 91
             }
 92
 93
 94
             private void main_Load(object sender, EventArgs e)
 95
             {
 96
                 //Add pictureboxes to table layout
 97
                 for (int i = 0; i < gridSize; i++)98
                  {
 99
                      for (int j = 0; j < gridSize; j++)100
101
                      {
                          tableLayoutPanelGrid.Controls.Add(grid[i, j].getPictureBox(), j, 
102
                                                                                                  \overline{\mathbf{P}}i);
                      }
103
104
                 }
105
                 //Set bottom corner as active image
106
107
                 grid[6, 0].setImage(karela);
108
109
             }
110
111
             //Blocks a picturebox when clicked
112
             private void pictureBox_block(object sender, EventArgs e)
113
             {
114
115
                      PictureBox pb = (PictureBox)sender;
116
117
118
119
                      if (pb.Parent.Equals(tableLayoutPanelGrid))
120
                      {
121
                          int r = tableLayout PanelGrid.GetRow(pb);122
123
                          int c = tableLayout PanelGrid.GetColumn(pb);124
                      if (r := activeRow || c := activeColumn)125
                      {
126
                          if (grid[r, c].getBlocked())
                          {
127
                              pb.Image = blank;128
```
C:\Users\natdy\OneDrive\Desktop\Karela\main.cs 4

| 129 | grid[r, c].setBlocked();                                                                                        |   |
|-----|----------------------------------------------------------------------------------------------------|---|
| 130 | }                                                                                                    |   |
| 131 | else                                                                                                    |   |
| 132 | ₹                                                                                                    |   |
| 133 | $pbi$ . Image = $b$ lock;                                                                                       |   |
| 134 | grid[r, c].setBlocked();                                                                                        |   |
| 135 | }                                                                                                    |   |
| 136 | }                                                                                                    |   |
| 137 |                                                                                                    |   |
| 138 | }                                                                                                    |   |
| 139 |                                                                                                    |   |
| 140 |                                                                                                    |   |
| 141 | }                                                                                                    |   |
| 142 |                                                                                                    |   |
| 143 |                                                                                                    |   |
| 144 |                                                                                                    |   |
| 145 | // Dragging events                                                                                              |   |
| 146 | //************************************                                                                          |   |
| 147 | private void RTBProg_DragEnter(object sender, DragEventArgs e)                                                  |   |
| 148 | ₹                                                                                                    |   |
| 149 | $R$ TBprog.Focus $()$ ;                                                                                         |   |
| 150 | if (e.Data.GetDataPresent(DataFormats.Text))                                                                    |   |
| 151 | ₹                                                                                                    |   |
| 152 | $e.Effect = DragDropEffects.Copy;$                                                                              |   |
| 153 | }                                                                                                    |   |
| 154 | ł                                                                                                    |   |
| 155 | private void RTBProg_DragDrop(object sender,                                                                    |   |
| 156 | System.Windows.Forms.DragEventArgs e)                                                                           |   |
| 157 | Ł                                                                                                    |   |
| 158 |                                                                                                    |   |
| 159 |                                                                                                    |   |
| 160 | $R$ TBprog.Focus $()$ ;                                                                                         |   |
| 161 | int index = RTBprog.GetCharIndexFromPosition(RTBprog.PointToClient                                              | ₽ |
|     | (Cursor.Position));                                                                                             |   |
| 162 | RTBprog.SelectionStart = index;                                                                                 |   |
| 163 | RTBprog. SelectionLength = $0$ ;                                                                                |   |
| 164 | Point cp = RTBprog.GetPositionFromCharIndex(index);                                                             |   |
| 165 | $char c = RTBprog.GetCharFromPosition(cp);$                                                                     |   |
| 166 |                                                                                                    |   |
| 167 | //If statements to determine if new line should be entered                                                      |   |
| 168 | if $(RTBprog.GetCharFromPosition(cp) == '0')$                                                                   |   |
| 169 | ₹                                                                                                    |   |
| 170 |                                                                                                    |   |
| 171 | RTBprog. Text = RTBprog. Text. Insert(RTBprog. SelectionStart,<br>e.Data.GetData(DataFormats.Text).ToString()); | ₽ |
| 172 |                                                                                                    |   |
| 173 | }                                                                                                    |   |
| 174 | else if $(RTBprog.GetCharFromPosition(cp) == 'n')$                                                              |   |
| 175 | ₹                                                                                                    |   |

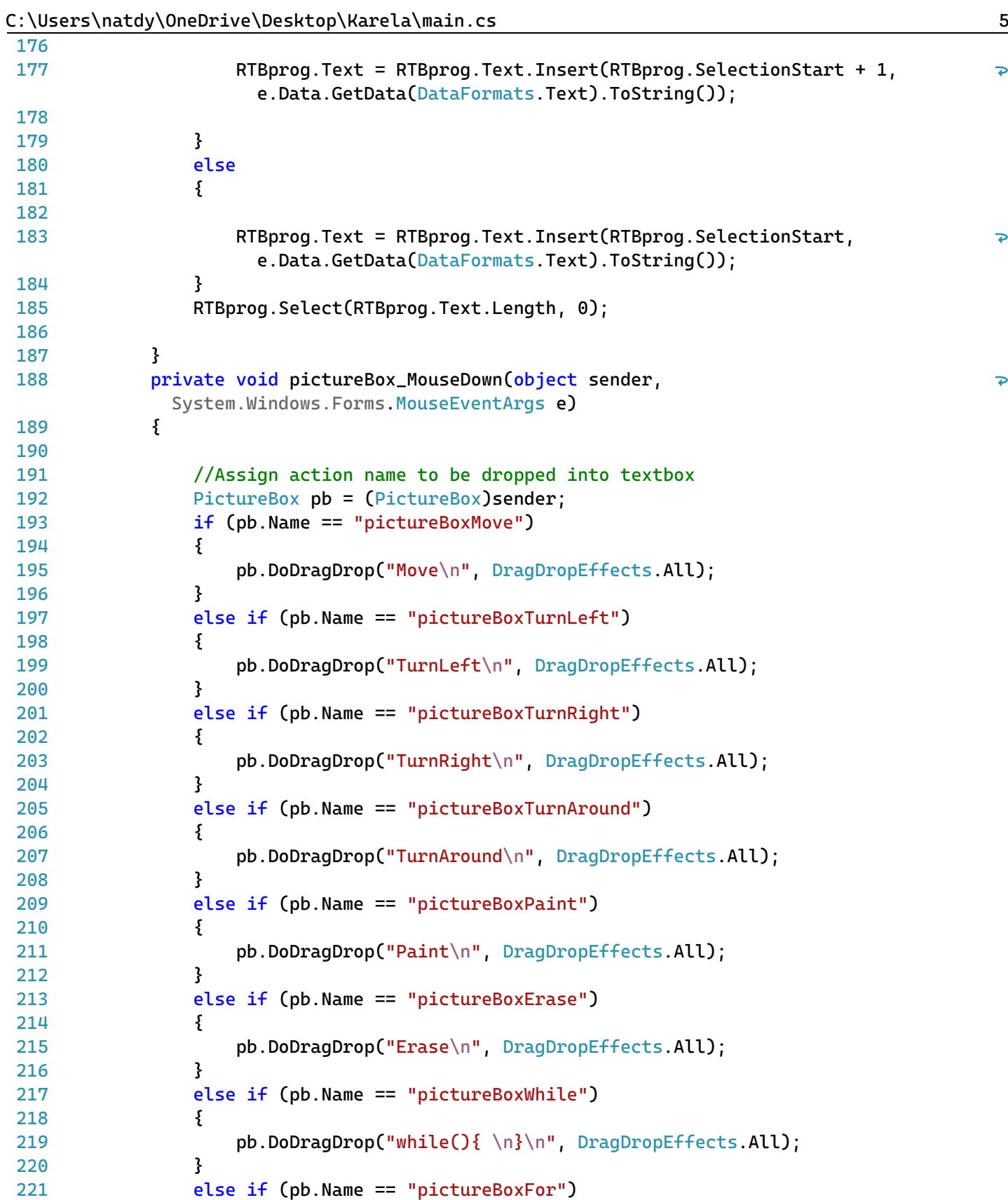

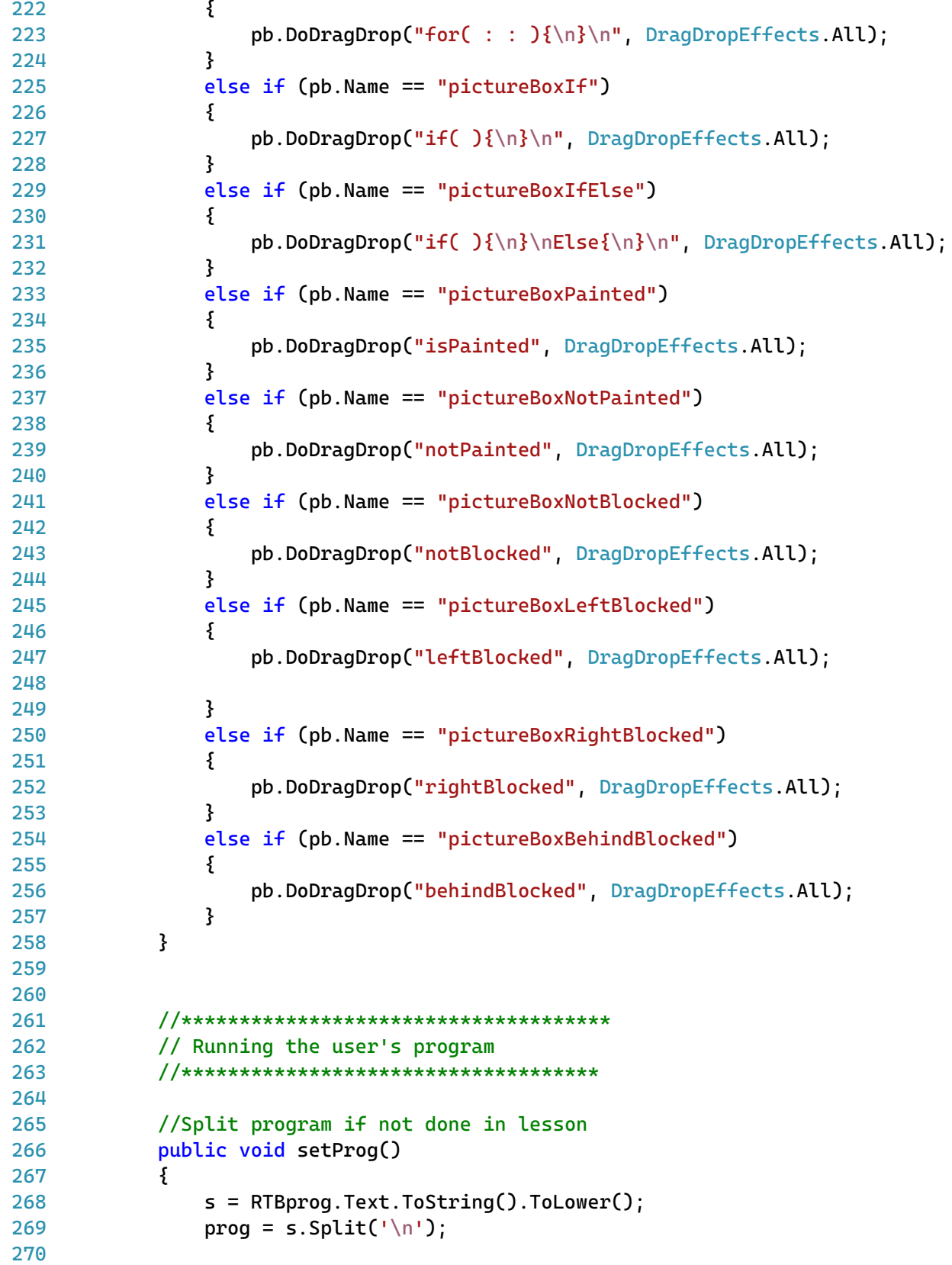

```
271
272
273
274
275
276
277
278
279
280
281
282
283
284
285
286
287
288
289
290
291
292
293
294
295
296
297
298
299
300
301
302
303
304
305
306
307
308
309
310
311
312
313
314
315
316
317
318
             }
             //When run is clicked
             public void buttonRun_Click(object sender, EventArgs e)
             {
                 //Disable buttons and get program
                 buttonRun.Enabled = false;
                 buttonReset.Enabled = false;
                 RTBprog.Enabled = false;
                 buttonStep.Enabled = false;
                 //Check is program was set in lesson
                 if (!progSet)
                 {
                     setProg();
                 }
                 //Set bools
                 forLoop = false;greaterthan = false;
                 startValue = 0;
                 up = true;//Reset the grid before starting new program
                     resetGrid();
                     tableLayoutPanelGrid.BackColor = Color.Green; //Indicate that prog is \Rightarrowrunning
                     int startIndex = 0; //Start value for highlighting
                     //Create table of compound statements
                     preCompile();
                     //Check if returing from lesson
                     if (fromLesson)
                     {
                          runLesson(); //Runs without highlighting in textbox
                     }
                     else
                     {
                          runHighlight(); //Runs with highlighting in textbox
                     }
                     line = 0;}
             //When step is clicked
```

```
public async void buttonStep_Click(object sender, EventArgs e)
319
320
             {
321
                  //Disable buttons and get program
322
323
                  tableLayoutPanelGrid.BackColor = Color.Green;
324
                  buttonRun.Enabled = false;
                  buttonReset.Enabled = false;
325
                  RTBprog.Enabled = false;
326
327
                  buttonStep.Enabled = false;
328
329
                  //Check is prog was set in lesson
330
                  if (!progSet)
                  {
331
332
                      setProg();
333
                  }
334
                  string progItem;
335
                  if(line == 0) //Precompiles if start of the prog
336
                  {
337
338
                      preCompile(); //Gets compound statements
339
                  }
340
                  if (progDone) //If program is complete then reset values and grid
341
342
                  {
343
                      resetGrid();
344
                      progDone = false;
345
                      line = 0;346
                  }
347
                  else
348
                  {
349
                      if (line < prog.Length && !error) //Check that program isn't complete
350
351
                      {
352
                           progItem = prog[line];
                           if (progItem != " " && progItem != "" && progItem != "\rrbracket" &&
353
                                                                                                    \overline{\mathbf{P}}progItem != "\n\ln")
                           {
354
355
                               if (inTable(line)) //Check if line is in compound statement 
                                                                                                    \overline{P}table
356
                               {
357
                                   if (!fromLesson) //Check if from lesson 
                                   {
358
                                        startIndex = RTBprog.GetFirstCharIndexFromLine(line);
359
                                        RTBprog.Select(startIndex, RTBprog.Lines
360
                                                                                                    \overline{D}[line].Length);
361
                                        RTBprog.SelectionBackColor = 
                                                                                                    \overline{P}System.Drawing.Color.Yellow;
362
                                   }
                                   labelAction.Text = "Running: " + progItem;363
```
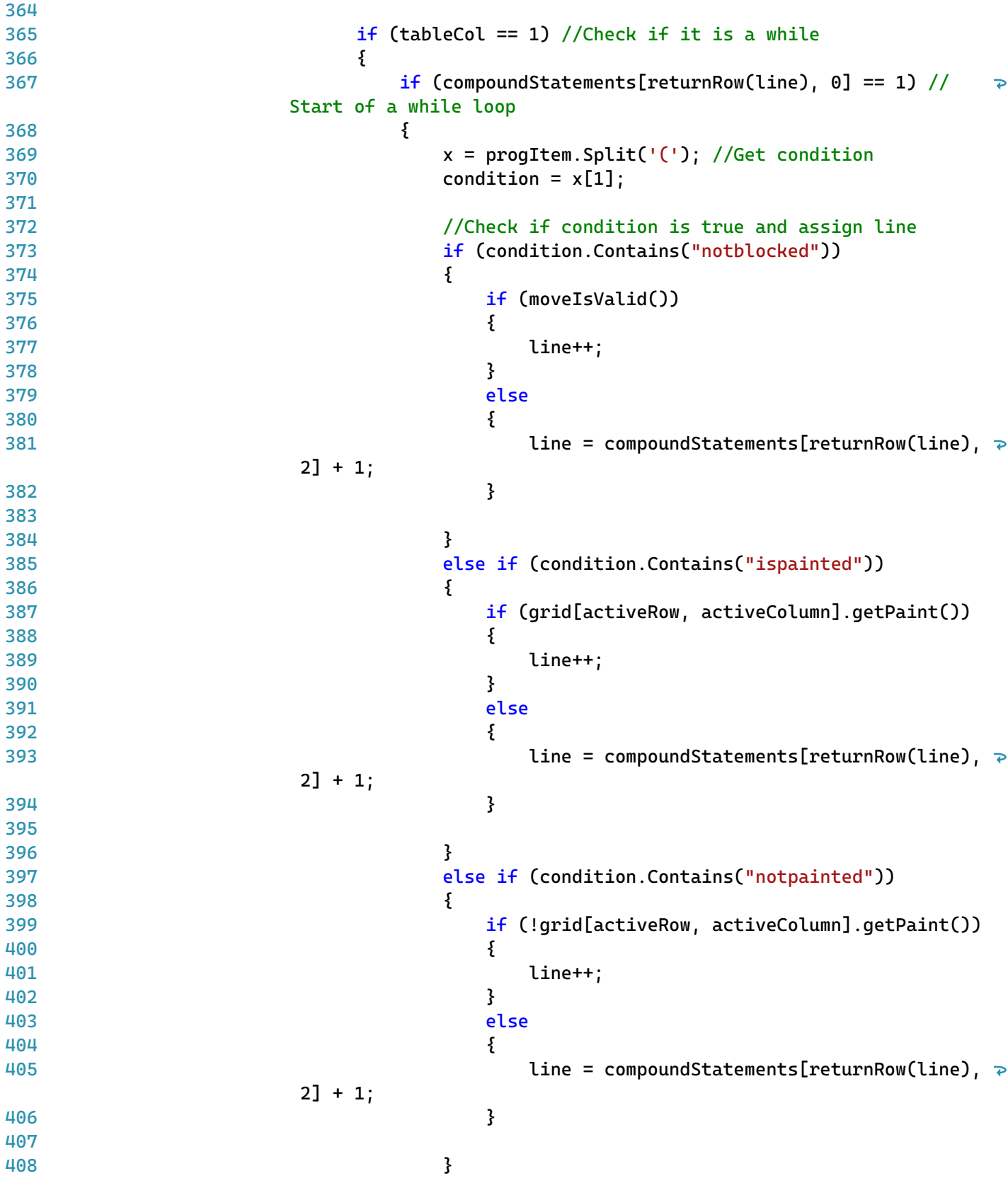

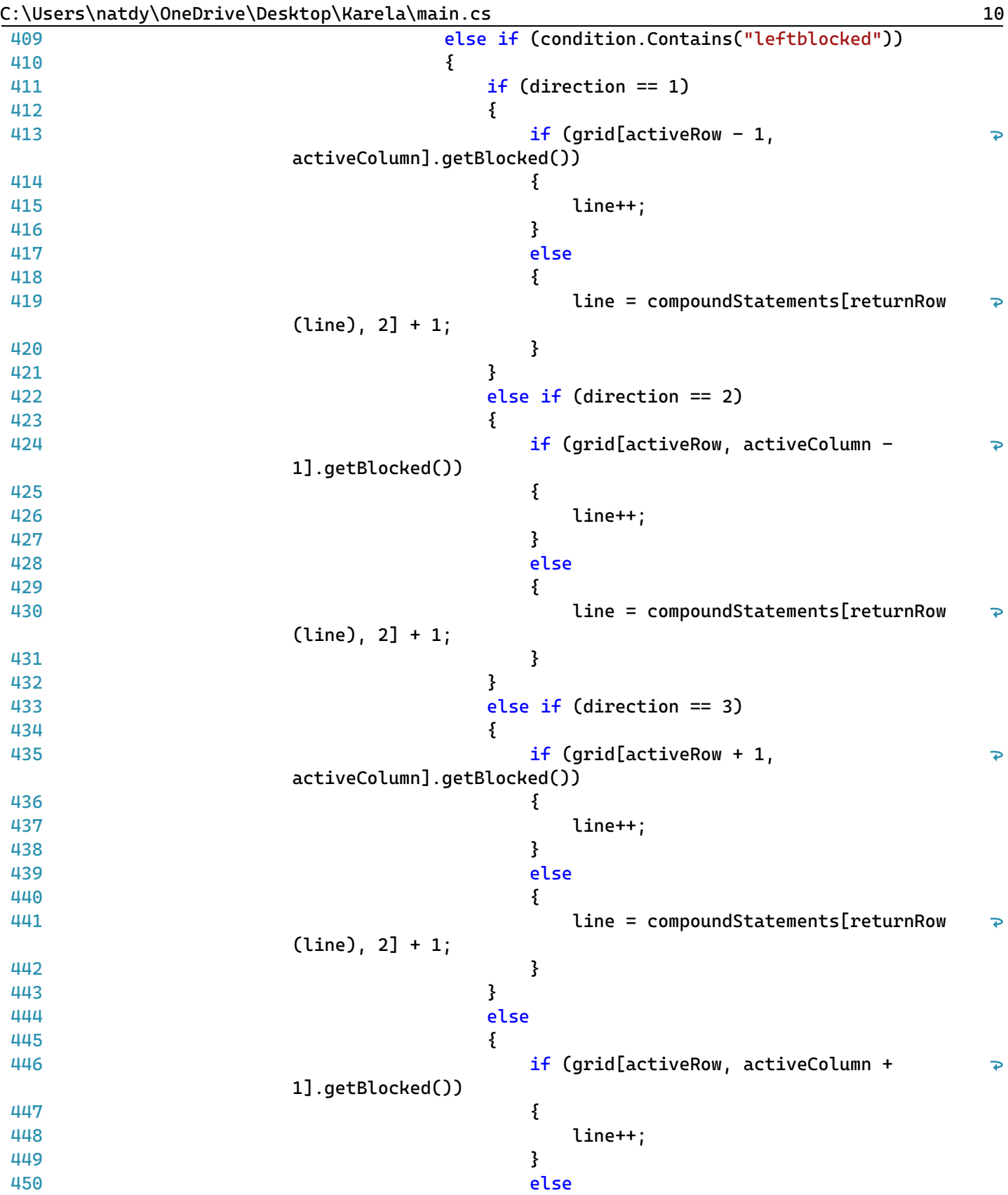

451 452

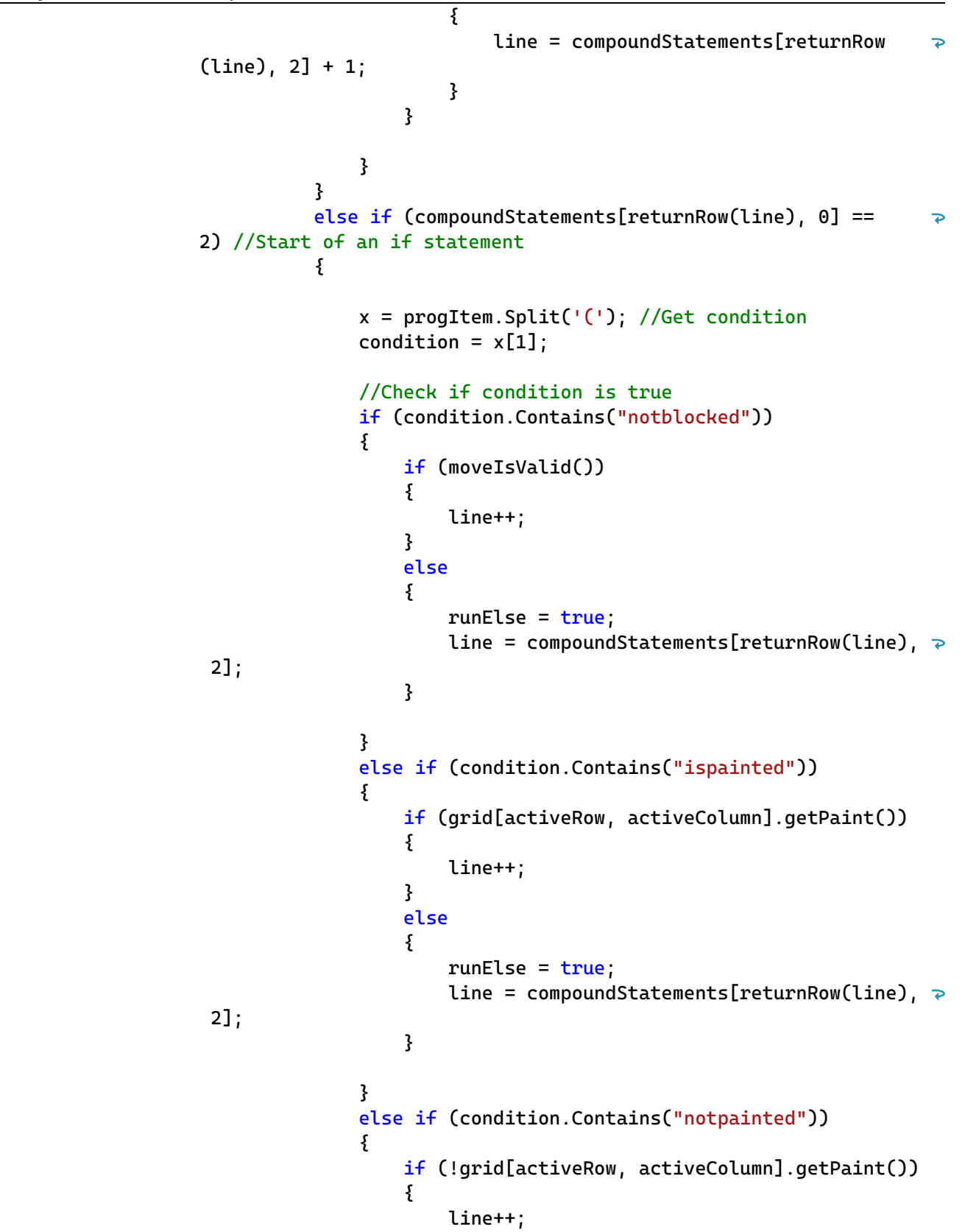

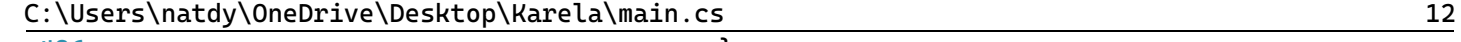

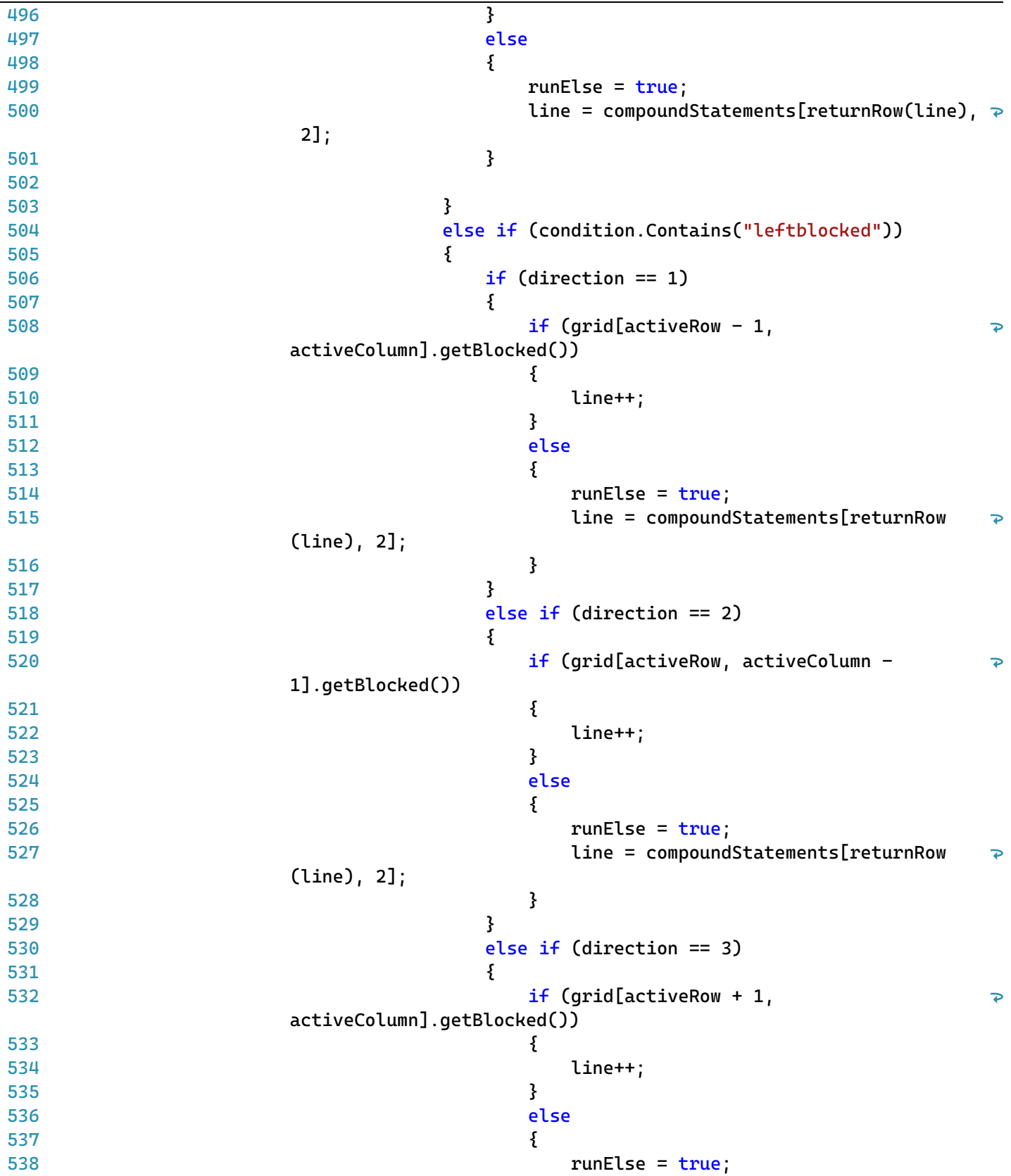

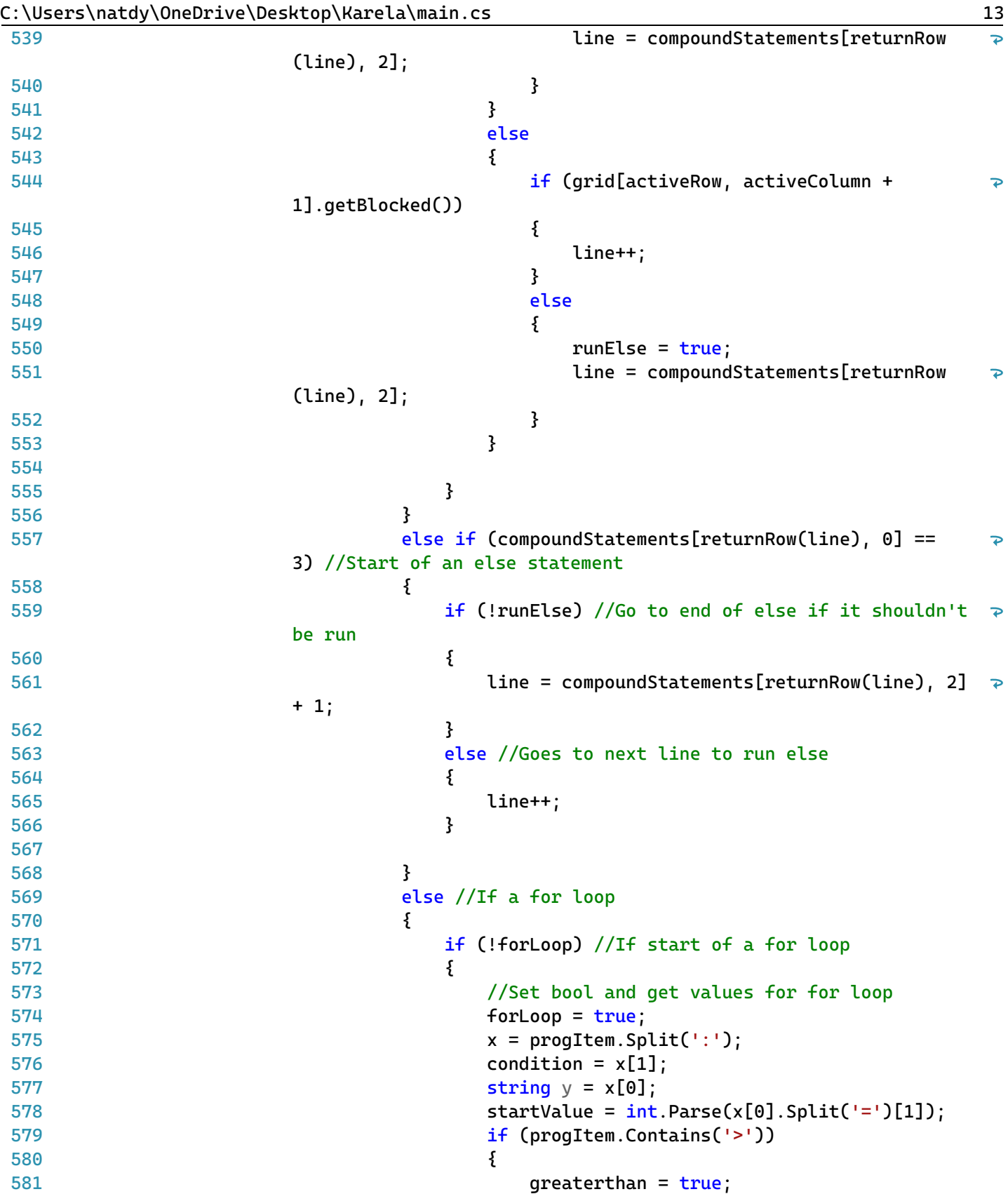

```
582
                                                   }
583
                                                   else
584
                                                   {
585
                                                       greatest than = false;586
                                                   }
587
                                                   if (!progItem.Contains('+'))
588
589
                                                   {
590
                                                       up = false;}
591
592
                                                   else
593
                                                   {
594
                                                       up = true;
595
                                                   }
596
                                                   loopVariable = startValue;
597
                                                   line++;
                                              }
598
                                              else
599
600
                                              {
601
                                                   //Check for loop values and condition
602
                                                   int endCondition = int.Parse(condition.Split
                                                                                                        \overline{\mathbf{P}}('('')[1]);
603
                                                   if (!greaterthan)
604
                                                   {
605
                                                       if (up)
606
                                                       {
607
                                                            loopVariable++;
608
                                                            if (loopVariable > endCondition)
609
                                                            {
610
                                                                forLoop = false;611
                                                                line = compoundStatements
                                                                                                         \overline{\mathbf{P}}[returnRow(line), 2] + 1;
612
                                                            }
613
                                                            else
614
                                                            {
615
                                                                line++;
                                                            }
616
617
                                                       }
618
                                                       else
619
                                                       {
620
                                                            loopVariable--;
621
                                                            if (loopVariable > endCondition)
622
                                                            {
623
                                                                forLoop = false;624
                                                                line = compoundStatements
                                                                                                         \triangleright[returnRow(line), 2] + 1;
                                                            }
625
626
                                                            else
627
                                                            {
```
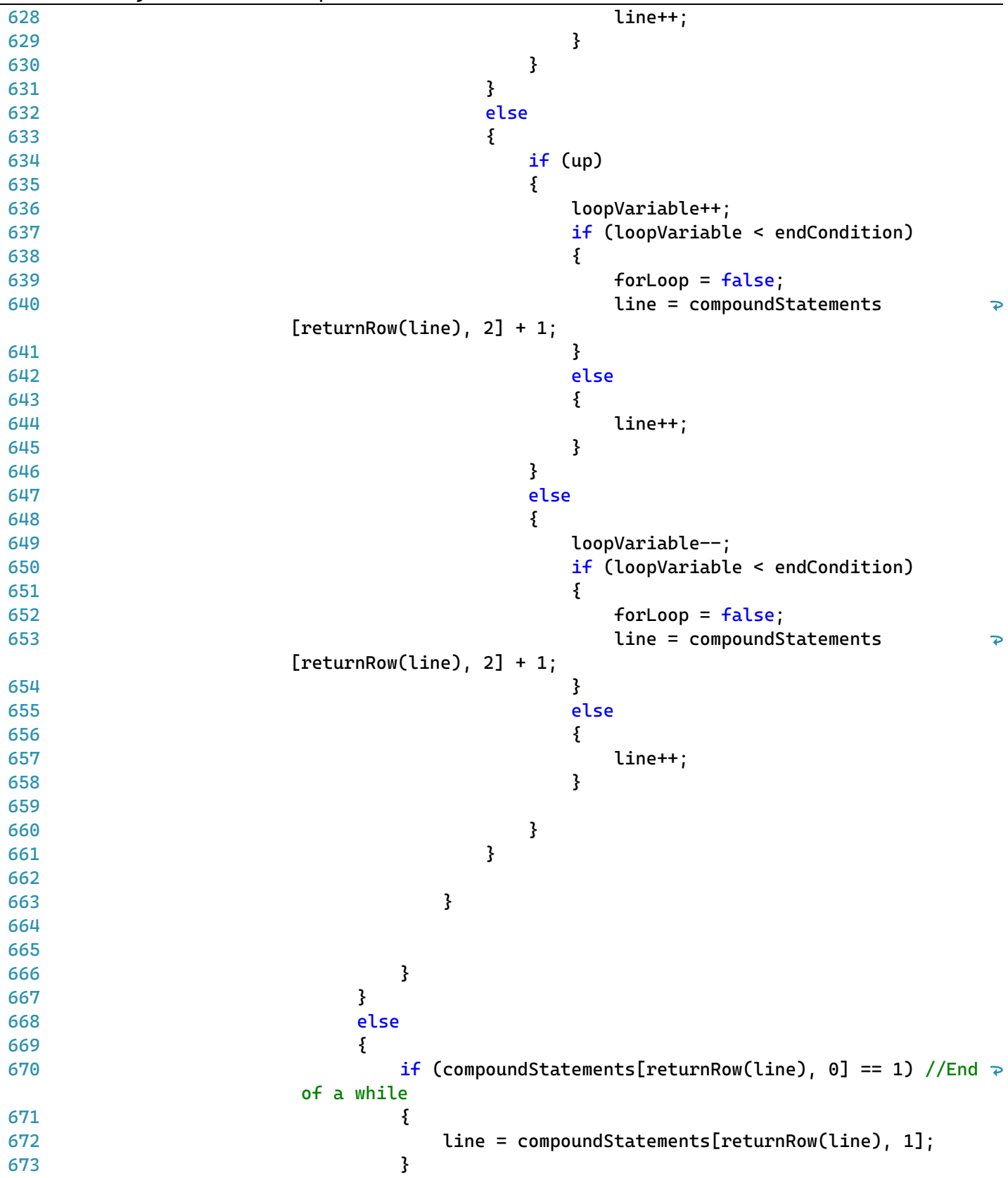

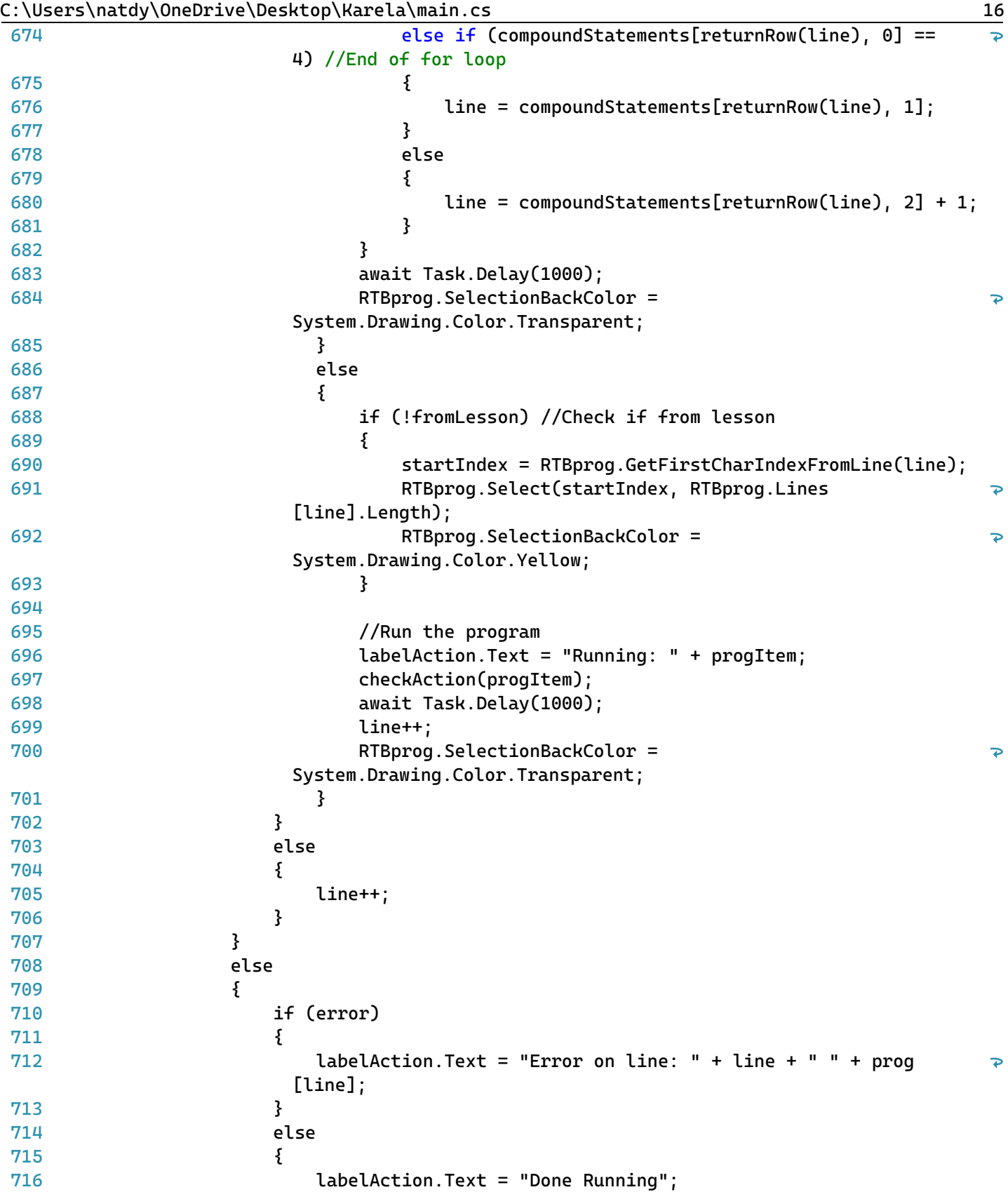

```
717
                          }
718
                          //Enable buttons and reset variables
719
                          tableLayoutPanelGrid.BackColor = Color.YellowGreen;
720
721
                          buttonRun.Enabled = true;
722
                          buttonReset.Enabled = true;
723
                          RTBprog.Enabled = true;
724
                          loopVariable = 0;725
                          labelAction.Text = "Done Running";
726
727
                          progDone = true;
728
                          progSet = false;
729
                          //end of stepping
730
                     }
731
                 }
732
                 buttonStep.Enabled = true;
             }
733
734
             //When reset is clicked
735
736
             public void buttonReset_Click(object sender, EventArgs e)
737
             {
738
                 resetGrid();
             }
739
740
741
             //Runs and highlights text
742
             public async void runLesson()
743
             {
744
                 buttonRun.Enabled = false;
745
                 buttonReset.Enabled = false;
746
                 RTBprog.Enabled = false;
747
                 buttonStep.Enabled = false;
748
                 await Task.Delay(1000);
                 string progItem;
749
750
                 while (line < progLength)
751
                 {
752
                      progItem = prog[line];
                      if (progItem != " " && progItem != "" && progItem != "\rrbracket" &&
753
                        progItem != "\n\neg")
754
                      {
755
                          if (inTable(line))
756
                          {
757
758
                              labelAction.Text = "Running: " + progItem;
759
                              if (tableCol == 1)
760
                              {
761
                                  if (compoundStatements[returnRow(line), 0] == 1) //Start 
                                                                                                 \trianglerightof a while loop
762
                                  {
                                       x = progItem.Split('('); //Get condition
763
```
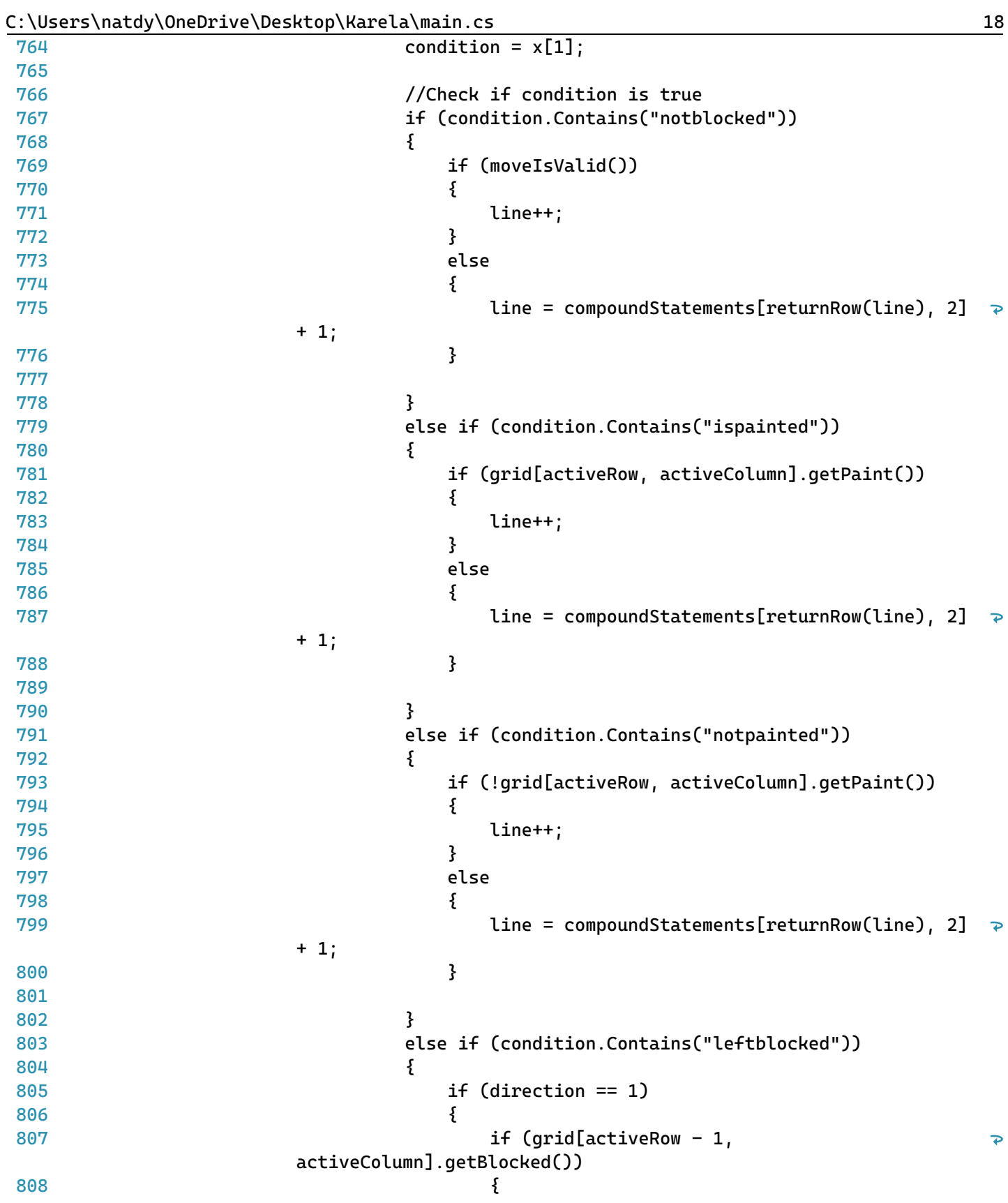

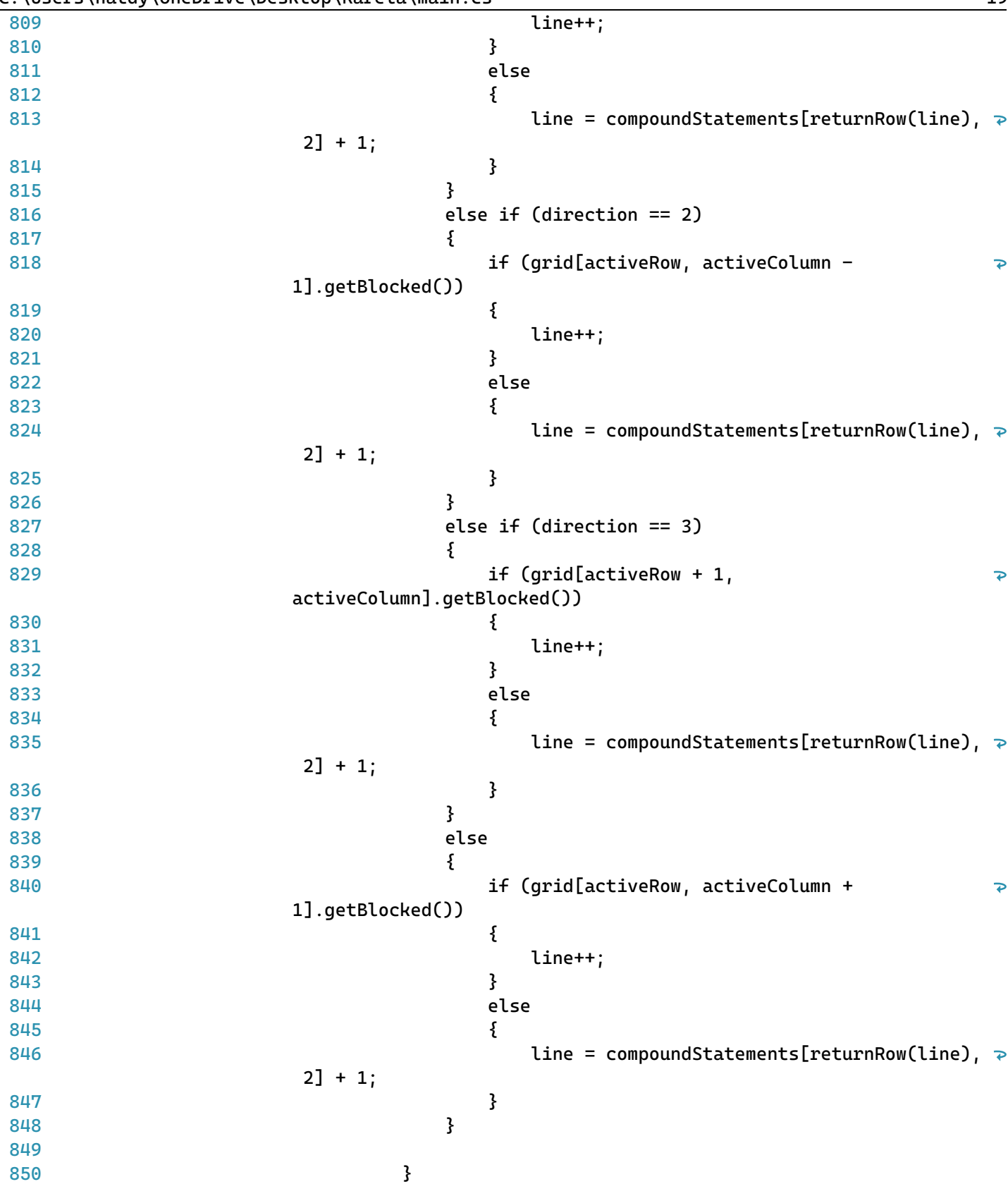

C:\Users\natdy\OneDrive\Desktop\Karela\main.cs 20

| 851        | }                                                                                    |
|------------|--------------------------------------------------------------------------------------|
| 852        | else if (compoundStatements[returnRow(line), 0] == 2) //<br>$\overline{\mathcal{P}}$ |
|            | Start of an if statement                                                             |
| 853        | {                                                                                    |
| 854        |                                                                                      |
| 855        | $x =$ progItem.Split('('); //Get condition                                           |
| 856        | condition = $x[1]$ ;                                                                 |
| 857        |                                                                                      |
| 858        | //Check if condition is true                                                         |
| 859        | if (condition.Contains("notblocked"))                                                |
| 860        | ₹                                                                                    |
| 861        | if (moveIsValid())                                                                   |
| 862        | ર્                                                                                   |
| 863        | $line++;$                                                                            |
| 864        | }                                                                                    |
| 865        | else                                                                                 |
| 866        | ર્                                                                                   |
| 867        | $runElse = true;$                                                                    |
| 868        | $line = compoundStatements[returnRow(line), 2];$                                     |
| 869        | }                                                                                    |
| 870        |                                                                                      |
| 871        | }                                                                                    |
| 872        | else if (condition.Contains("ispainted"))                                            |
| 873        | {                                                                                    |
| 874        | if (grid[activeRow, activeColumn].getPaint())                                        |
| 875        | {                                                                                    |
| 876        | $line++;$                                                                            |
| 877        | ł                                                                                    |
| 878        | else                                                                                 |
| 879        | ર્                                                                                   |
| 880        | $runElse = true;$                                                                    |
| 881        | line = compoundStatements[returnRow(line), 2];                                       |
| 882        | }                                                                                    |
| 883<br>884 | }                                                                                    |
| 885        | else if (condition.Contains("notpainted"))                                           |
| 886        | ₹                                                                                    |
| 887        | if (!grid[activeRow, activeColumn].getPaint())                                       |
| 888        | ₹                                                                                    |
| 889        | $line++;$                                                                            |
| 890        | }                                                                                    |
| 891        | else                                                                                 |
| 892        | ſ                                                                                    |
| 893        | $runElse = true;$                                                                    |
| 894        | $line = compoundStatements[returnRow(line), 2];$                                     |
| 895        | }                                                                                    |
| 896        |                                                                                      |
| 897        | }                                                                                    |
| 898        | else if (condition.Contains("leftblocked"))                                          |
|            |                                                                                      |

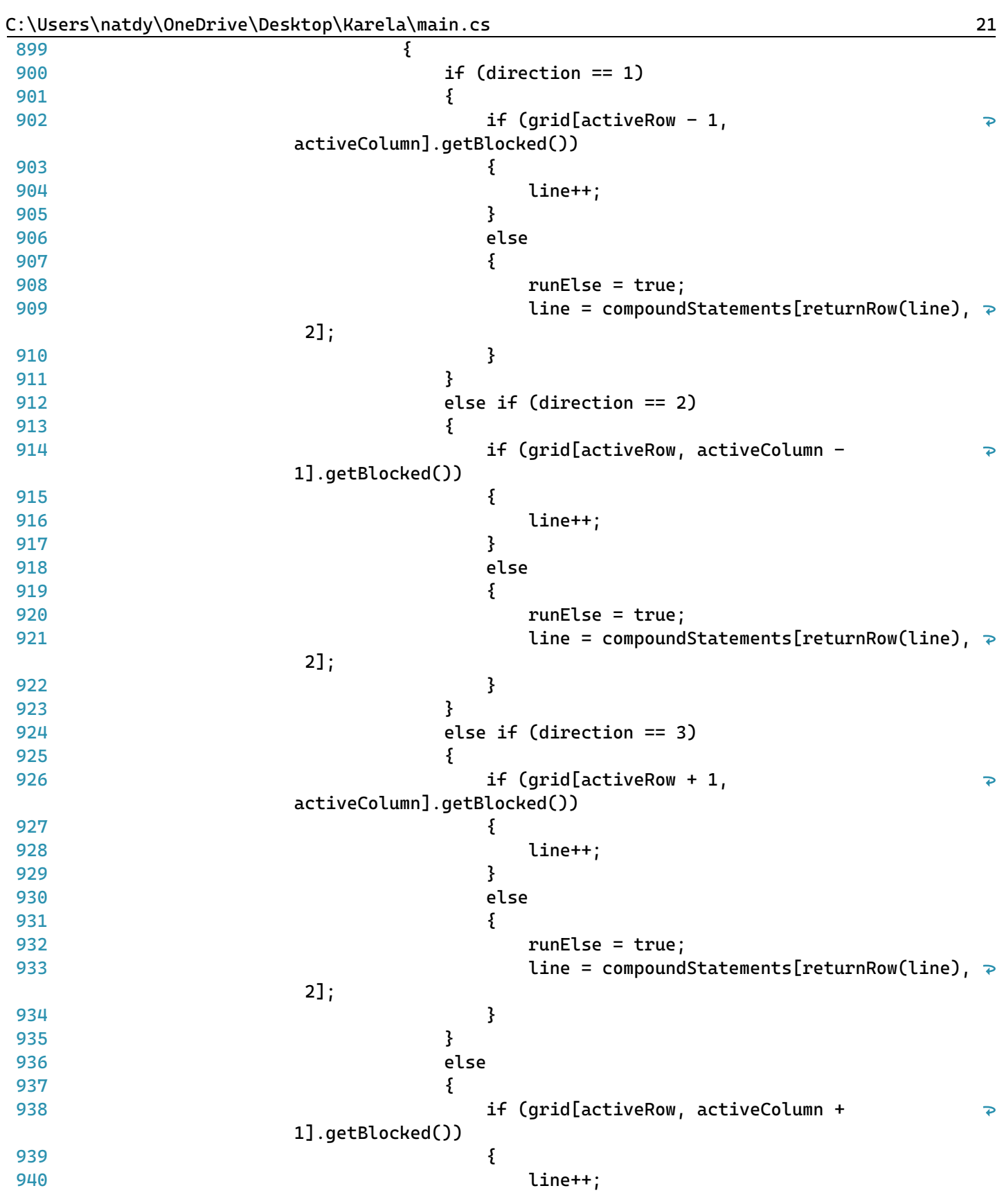

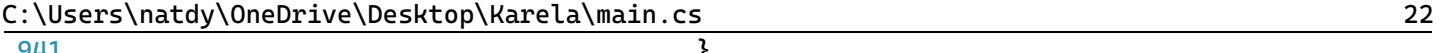

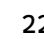

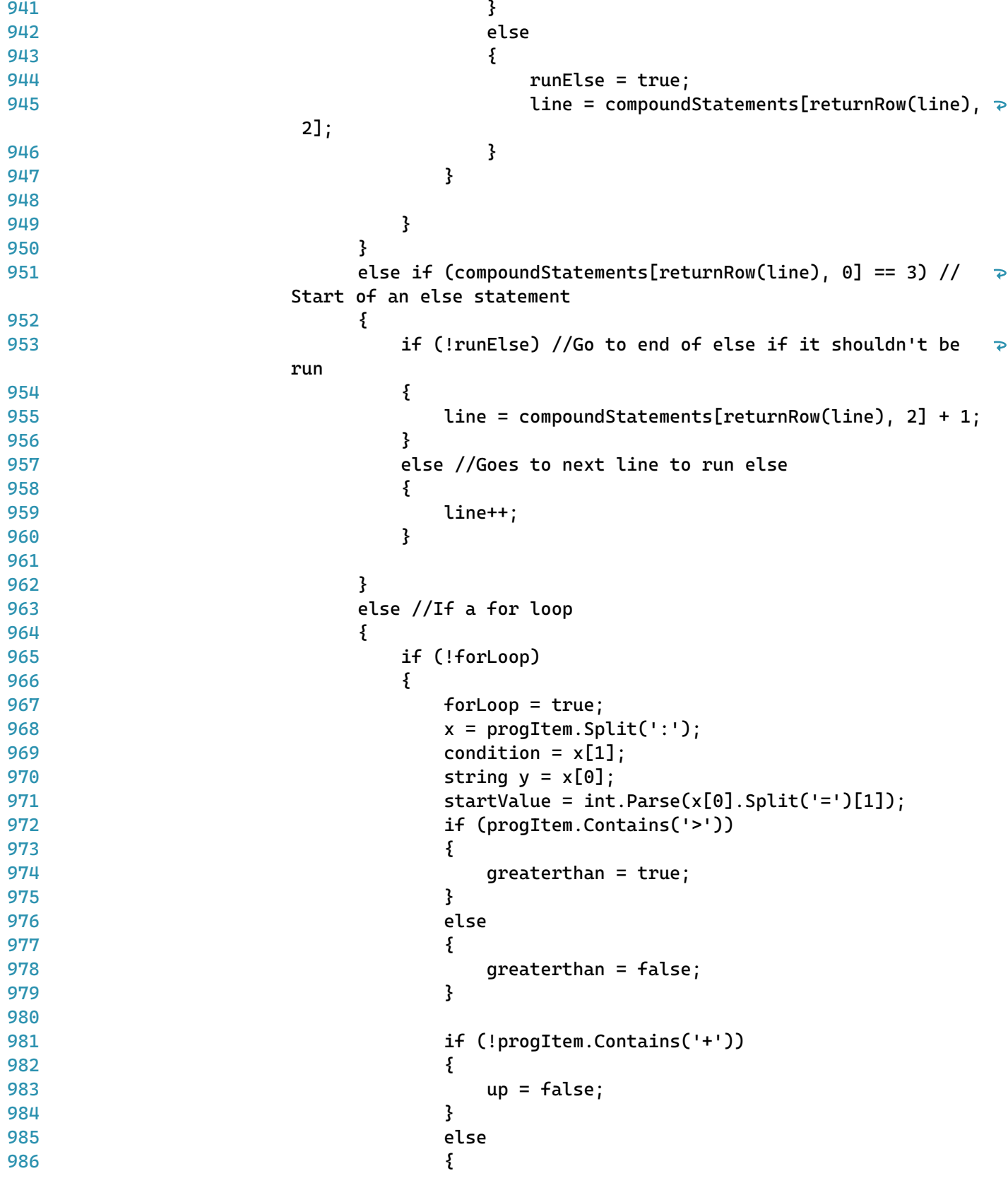

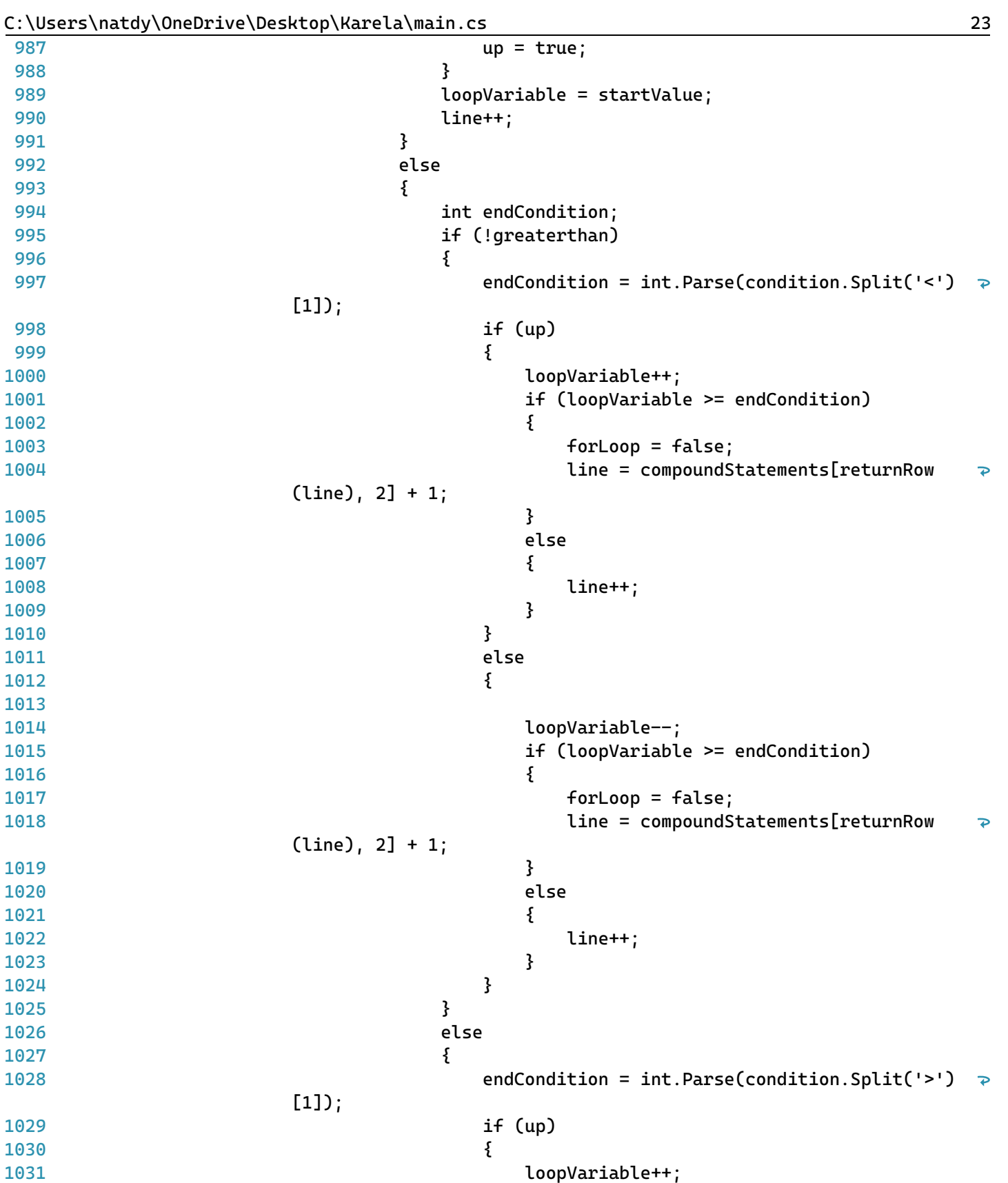

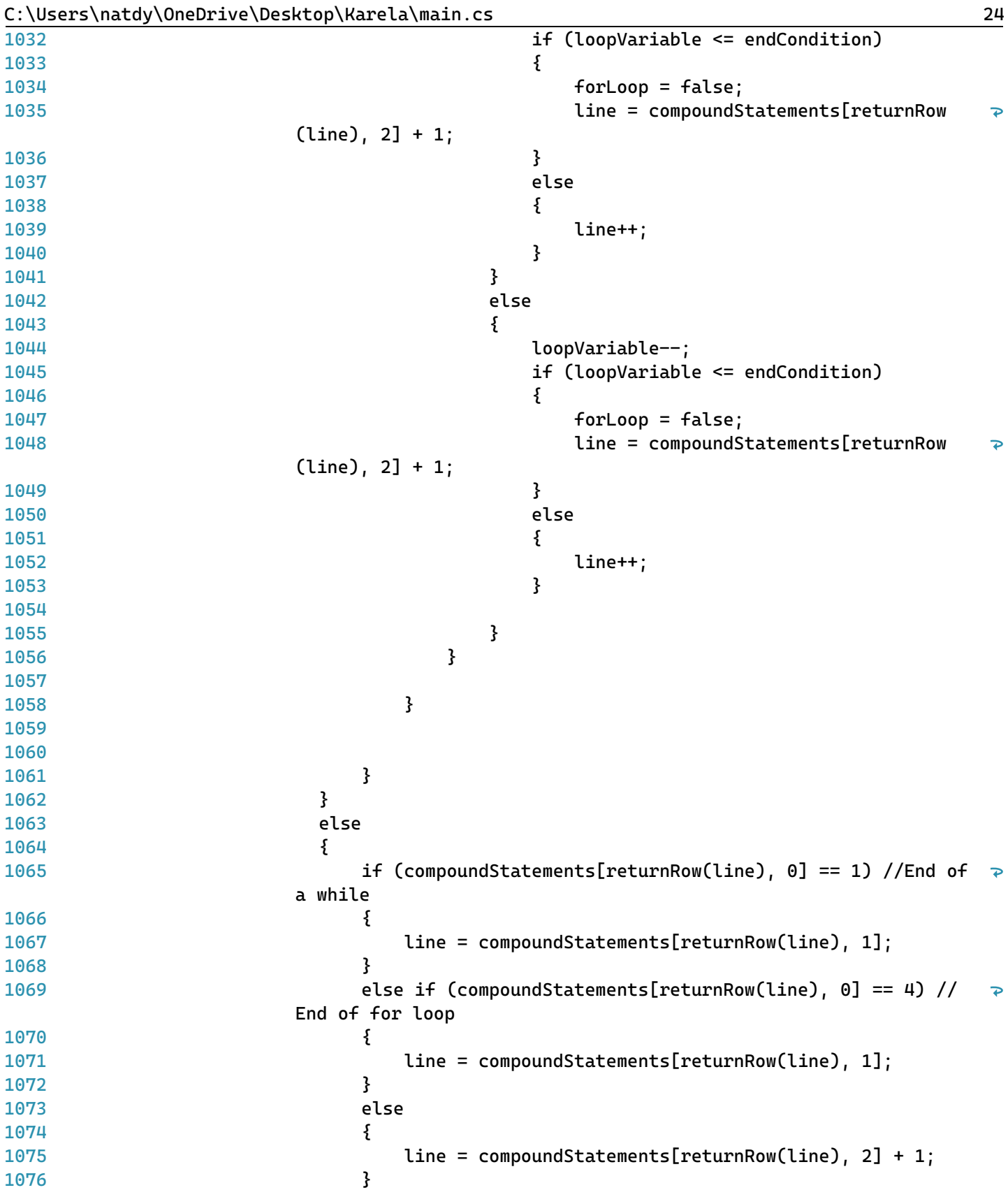

C:\Users\natdy\OneDrive\Desktop\Karela\main.cs 25

```
1077
1078
1079
1080
1081
1082
1083
1084
1085
1086
1087
1088
1089
1090
1091
1092
1093
1094
1095
1096
1097
1098
1099
1100
1101
1102
1103
1104
1105
1106
1107
1108
1109
1110
1111
1112
1113
1114
1115
1116
1117
1118
1119
1120
1121
1122
1123
1124
                               }
                               await Task.Delay(1000);
                           }
                           else
                           {
                               labelAction.Text = "Running: " + progItem;
                               checkAction(progItem);
                               await Task.Delay(1000);
                               line++;
                           }
                       }
                      else { line++; }
                  }
                  tableLayoutPanelGrid.BackColor = Color.YellowGreen;
                  buttonRun.Enabled = true;
                  buttonReset.Enabled = true;
                  buttonStep.Enabled = true;
                  RTBprog.Enabled = true;
                  labelAction.Text = "Done Running";
                  progDone = true;
                  progSet = false;
              }
              //Runs without highlighting text
              public async void runHighlight()
              {
                  await Task.Delay(1000);
                  string progItem;
                  while (line < progLength && !error)
                  {
                       progItem = prog[line];
                       if (progItem != " " && progItem != "" && progItem != "\rceilr" &&
                        progItem != "\n\neg")
                       {
                           if (inTable(line))
                           {
                               if (!fromLesson)
                               {
                                   startIndex = RTBprog.GetFirstCharIndexFromLine(line);
```
 $\overline{\bullet}$ 

C:\Users\natdy\OneDrive\Desktop\Karela\main.cs 26

| 1125 | RTBprog.Select(startIndex, RTBprog.Lines[line].Length);                              |
|------|--------------------------------------------------------------------------------------|
| 1126 | RTBprog.SelectionBackColor = System.Drawing.Color.Yellow;                            |
| 1127 |                                                                                      |
| 1128 | }                                                                                    |
| 1129 | $labelAction.Text = "Running: " + progItem;$                                         |
| 1130 | if $(tableCol == 1)$                                                                 |
| 1131 | ł                                                                                    |
| 1132 | if (compoundStatements[returnRow(line), 0] == 1) //Start<br>$\overline{\mathcal{P}}$ |
|      | of a while loop                                                                      |
| 1133 | ł                                                                                    |
| 1134 | $x =$ progItem.Split('('); //Get condition                                           |
| 1135 | condition = $x[1]$ ;                                                                 |
| 1136 |                                                                                      |
| 1137 | //Check if condition is true                                                         |
| 1138 | if (condition.Contains("notblocked"))                                                |
| 1139 | ł                                                                                    |
| 1140 | if (moveIsValid())                                                                   |
| 1141 | ſ                                                                                    |
| 1142 | $line++;$                                                                            |
| 1143 | }                                                                                    |
| 1144 | else                                                                                 |
| 1145 | {                                                                                    |
| 1146 | line = compoundStatements[returnRow(line), 2]<br>$\overline{P}$                      |
|      | $+1;$                                                                                |
| 1147 | }                                                                                    |
| 1148 |                                                                                      |
| 1149 | ł                                                                                    |
| 1150 | else if (condition.Contains("ispainted"))                                            |
| 1151 | ₹                                                                                    |
| 1152 | if (grid[activeRow, activeColumn].getPaint())                                        |
| 1153 | ₹                                                                                    |
| 1154 | $line++;$                                                                            |
| 1155 | }                                                                                    |
| 1156 | else                                                                                 |
| 1157 | {                                                                                    |
| 1158 | line = compoundStatements[returnRow(line), 2]<br>$\overline{\mathbf{P}}$             |
|      | $+1;$                                                                                |
| 1159 | }                                                                                    |
| 1160 |                                                                                      |
| 1161 | }                                                                                    |
| 1162 | else if (condition.Contains("notpainted"))                                           |
| 1163 | ł                                                                                    |
| 1164 | if (!grid[activeRow, activeColumn].getPaint())                                       |
| 1165 | ર્                                                                                   |
| 1166 | $line++;$                                                                            |
| 1167 | }                                                                                    |
| 1168 | else                                                                                 |
| 1169 | {                                                                                    |
| 1170 | line = compoundStatements[returnRow(line), 2]<br>ැ                                   |

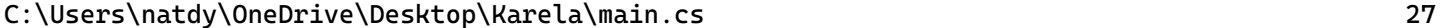

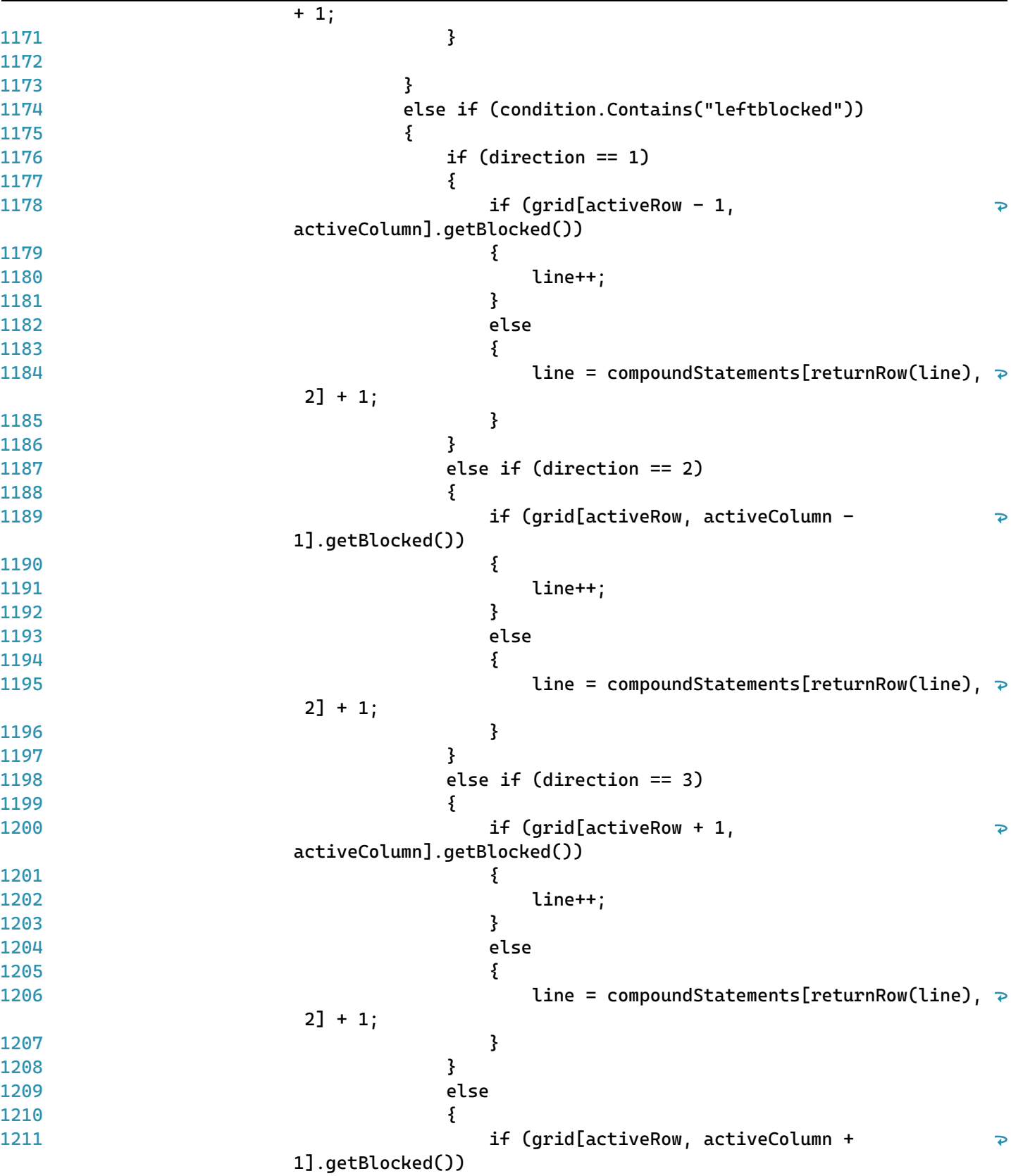

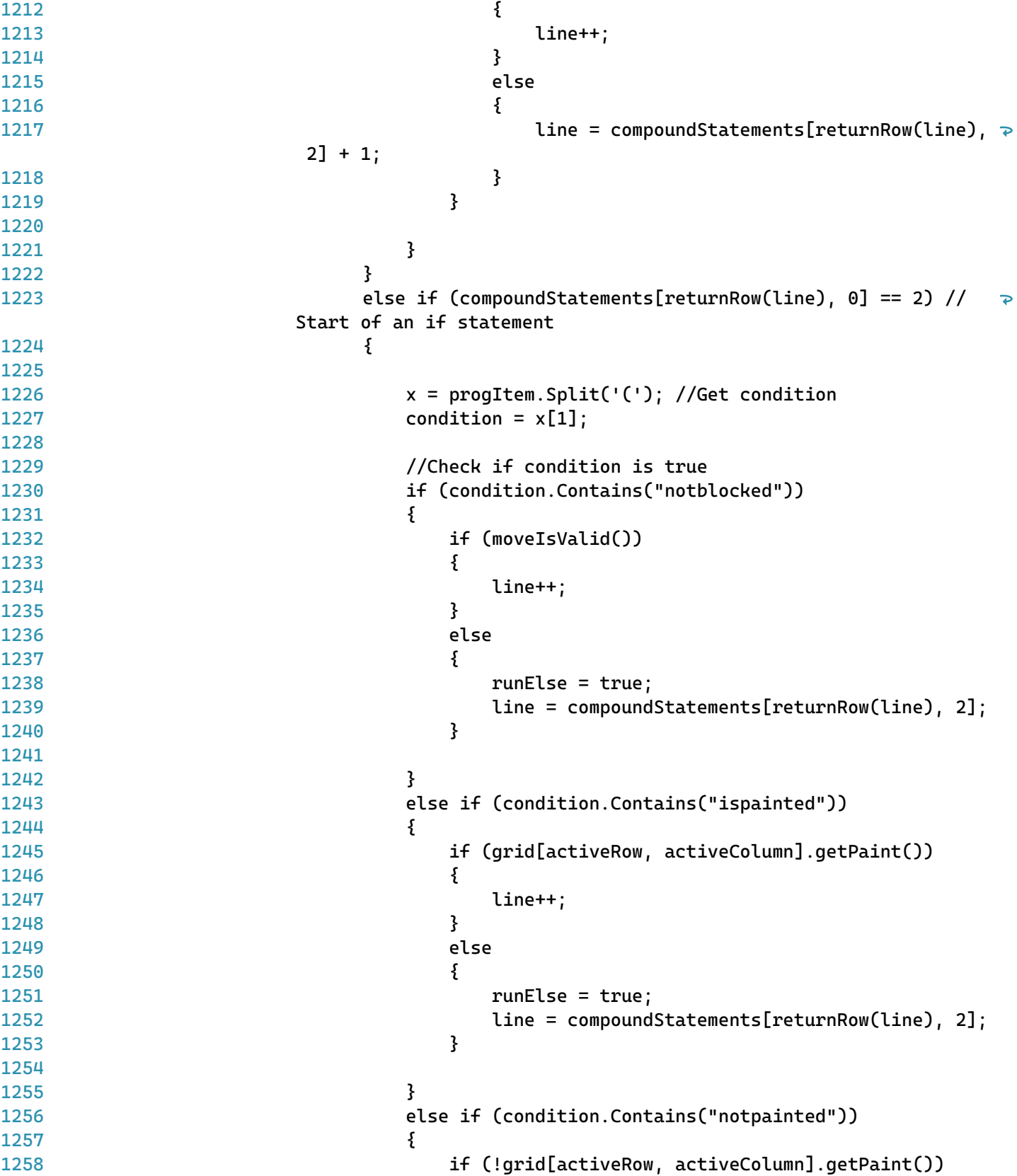

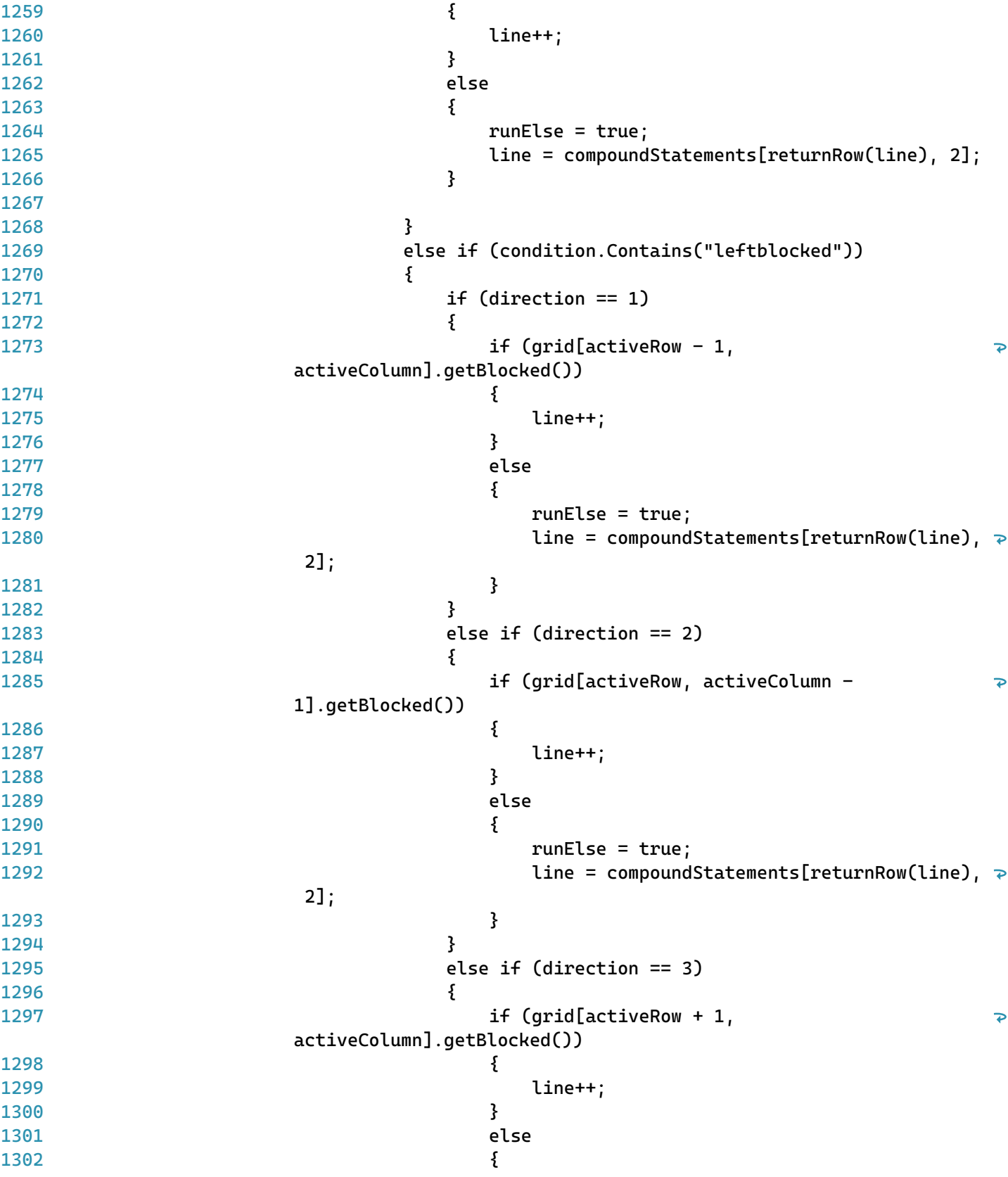

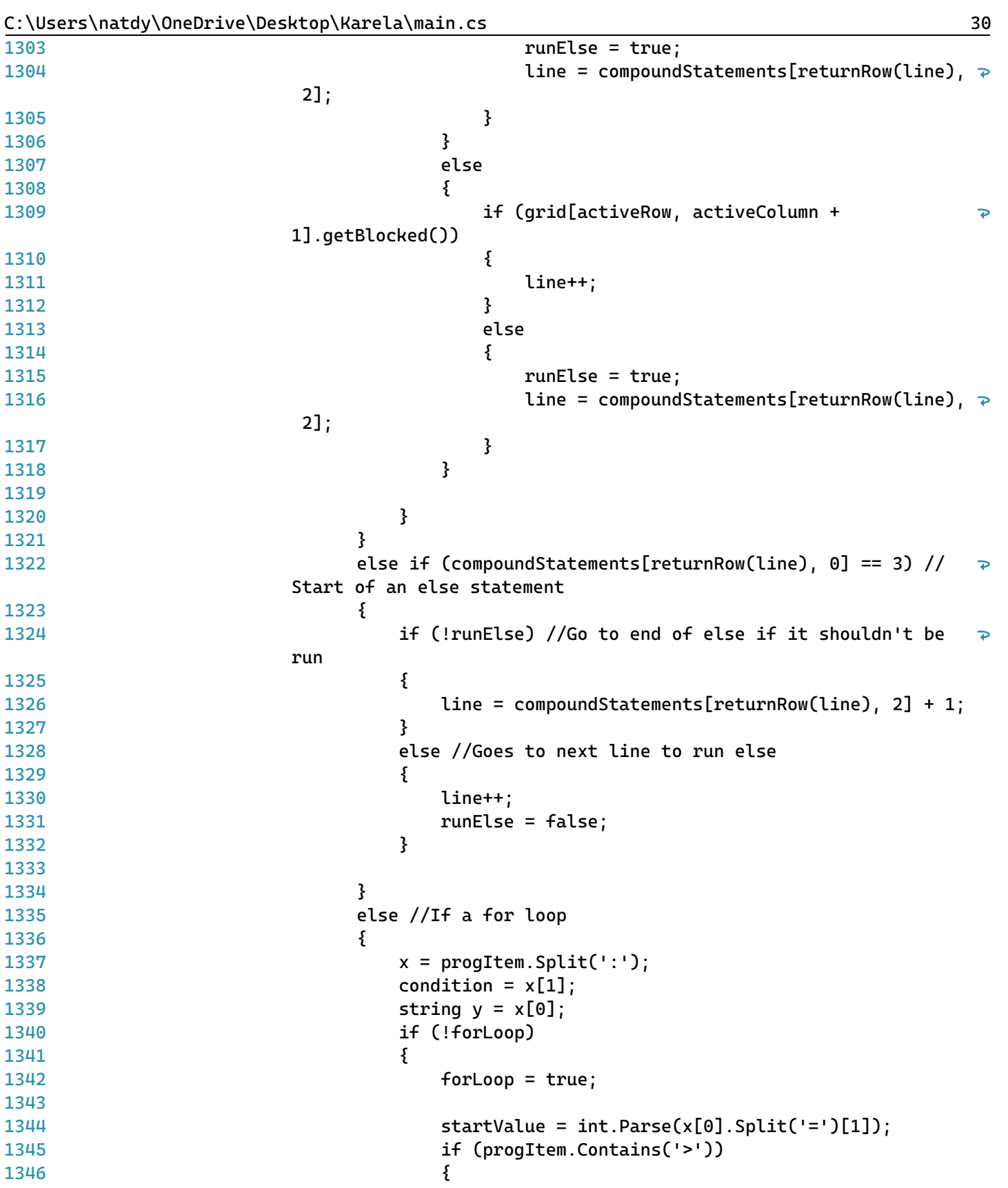

```
1347
                                                   greaterthan = true;
1348
                                               }
1349
                                               else
1350
                                               {
                                                   greaterthan = false;
1351
1352
                                               }
1353
                                               if (!progItem.Contains('+'))
1354
1355
                                               {
1356
                                                   up = false;}
1357
                                               else
1358
                                               {
1359
1360
                                                   up = true;1361
                                               }
1362
                                               loopVariable = startValue;
                                              line++;
1363
                                          }
1364
                                          else
1365
1366
                                          {
1367
                                               int endCondition;
1368
                                               if (!greaterthan)
1369
                                               {
1370
                                                   endCondition = int.Parse(condition.Split('<') \Rightarrow[1];
                                                   if (up)
1371
                                                   {
1372
1373
                                                        loopVariable++;
                                                        if (loopVariable > endCondition)
1374
1375
                                                        {
1376
                                                            fortloop = false;1377
                                                            line = compoundStatements[returnRow
                                                                                                         \overline{\mathbf{P}}(line), 2] + 1;
                                                        }
1378
                                                        else
1379
1380
                                                        {
1381
                                                            line++;
1382
                                                        }
1383
                                                   }
1384
                                                   else
1385
                                                   {
1386
1387
                                                        loopVariable--;
1388
                                                        if (loopVariable > endCondition)
1389
                                                        {
1390
                                                            fortloop = false;1391
                                                            line = compoundStatements[returnRow
                                                                                                         \overline{\mathbf{P}}(line), 2] + 1;
                                                        }1392
```
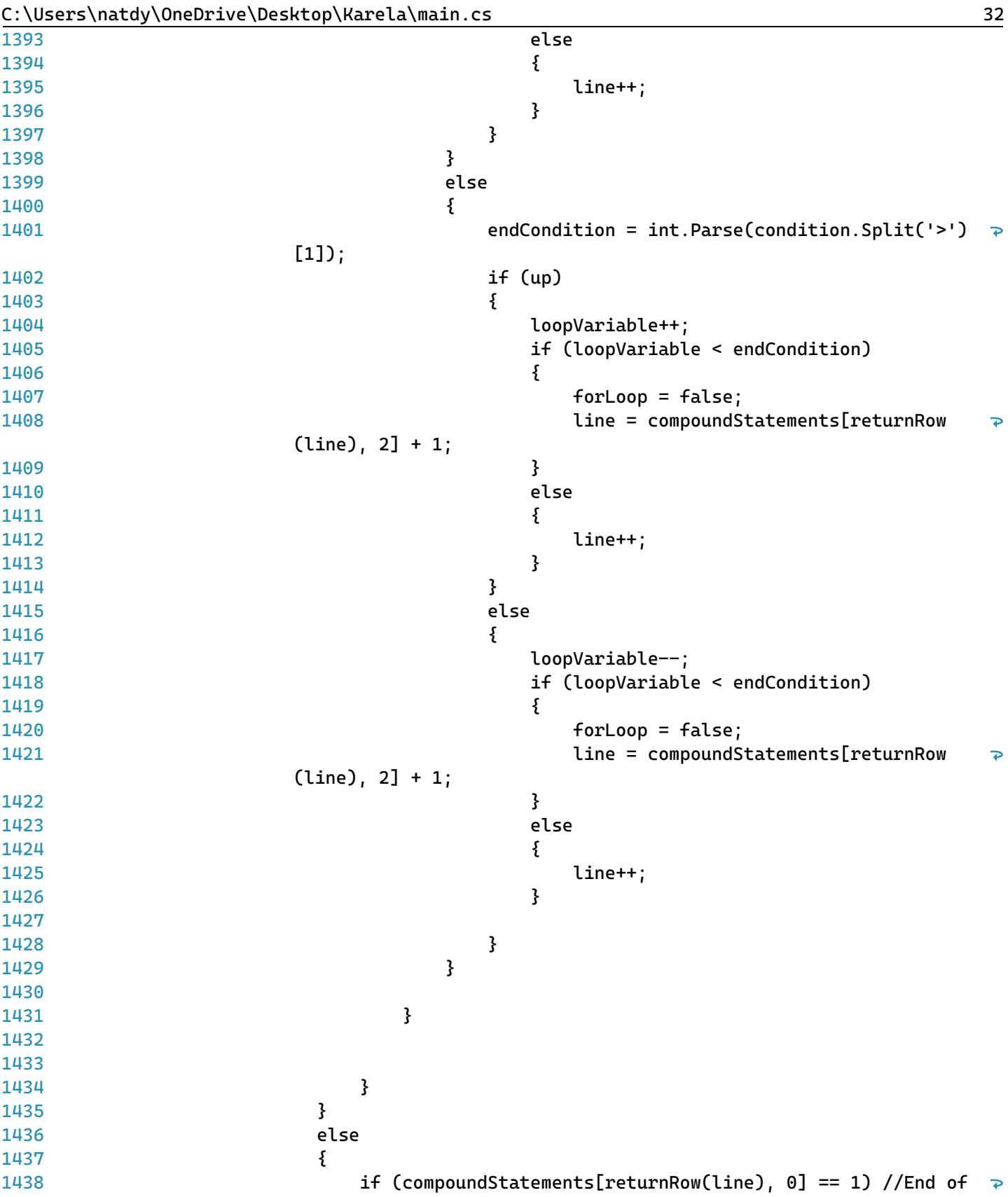

C:\Users\natdy\OneDrive\Desktop\Karela\main.cs 33

|              | a while                                                                             |
|--------------|-------------------------------------------------------------------------------------|
| 1439         | {                                                                                   |
| 1440         | $line = compoundStatements[returnRow(line), 1];$                                    |
| 1441         | ł                                                                                   |
| 1442         | else if (compoundStatements[returnRow(line), 0] == 4) //<br>$\overline{\mathbf{P}}$ |
|              | End of for loop                                                                     |
| 1443         | ł                                                                                   |
| 1444         | $line = compondStatements[returnRow(line), 1];$                                     |
| 1445         | ł                                                                                   |
| 1446         | else                                                                                |
| 1447         | {                                                                                   |
| 1448         | $line = compoundStatements[returnRow(line), 2] + 1;$                                |
| 1449         | }                                                                                   |
| 1450         | }                                                                                   |
| 1451         | await Task.Delay(1000);                                                             |
| 1452         | RTBprog.SelectionBackColor = System.Drawing.Color.Transparent;                      |
| 1453         | }                                                                                   |
| 1454         | else                                                                                |
| 1455         | ₹                                                                                   |
| 1456         |                                                                                     |
| 1457         | startIndex = RTBprog.GetFirstCharIndexFromLine(line);                               |
| 1458         | RTBprog.Select(startIndex, RTBprog.Lines[line].Length);                             |
| 1459         | RTBprog.SelectionBackColor = System.Drawing.Color.Yellow;                           |
| 1460         |                                                                                     |
| 1461         | $labelAction.Text = "Running: " + progItem;$<br>checkAction(progItem);              |
| 1462<br>1463 | await Task.Delay(1000);                                                             |
| 1464         | $line++;$                                                                           |
| 1465         | RTBprog. SelectionBackColor = System. Drawing. Color. Transparent;                  |
| 1466         | }                                                                                   |
| 1467         |                                                                                     |
| 1468         | ł                                                                                   |
| 1469         | else { $line++;$ }                                                                  |
| 1470         | }                                                                                   |
| 1471         |                                                                                     |
| 1472         | if (error)                                                                          |
| 1473         | ર્                                                                                  |
| 1474         | int $e =$ line $-1$ ;                                                               |
| 1475         | $labelAction.Text = "Error on line: "+e+" "+prog[line-1];$                          |
| 1476         | }                                                                                   |
| 1477         | else                                                                                |
| 1478         | ₹                                                                                   |
| 1479         | $labelAction.Text = "Done Running";$                                                |
| 1480         | }                                                                                   |
| 1481         |                                                                                     |
| 1482         | tableLayoutPanelGrid.BackColor = Color.YellowGreen;                                 |
| 1483         | $buttonRun.Enabeled = true;$                                                        |
| 1484         | buttonReset.Enabled = true;                                                         |
| 1485         | $buttonStep. Enabeled = true;$                                                      |

```
C:\Users\natdy\OneDrive\Desktop\Karela\main.cs 34
1486
1487
1488
1489
1490
1491
1492
1493
1494
1495
1496
1497
1498
1499
1500
1501
1502
1503
1504
1505
1506
1507
1508
1509
1510
1511
1512
1513
1514
1515
1516
1517
1518
1519
1520
1521
1522
1523
1524
1525
1526
1527
1528
1529
1530
1531
1532
1533
                 RTBprog.Enabled = true;
                 progDone = true;
                 progSet = false;}
             //************************************* 
             // Helper functions
             //************************************
             //Returns row in compound statements table
             private int returnRow(int lineNum)
             {
                 for (int i = 0; i < 10; i++){
                     if (compoundStatements[i, 1] == lineNum || compoundStatements[i, 2] == \rightarrowlineNum)
                     {
                         return i;
                     }
                 }
                 return -1;
             }
             //Returns true if line number is in the compound statements table
             private bool inTable(int lineNum)
             {
                 for (int i = 0; i < 10; i++){
                     if (compoundStatements[i, 1] == lineNum)
                     {
                         tableRow = i;tableCol = 1;return true;
                     }
                     else if (compoundStatements[i, 2] == lineNum)
                     {
                         tableRow = i;tableCol = 2;return true;
                     }
                 }
                 return false;
             }
```

```
1534
1535
1536
1537
1538
1539
1540
1541
1542
1543
1544
1545
1546
1547
1548
1549
1550
1551
1552
1553
1554
1555
1556
1557
1558
1559
1560
1561
1562
1563
1564
1565
1566
1567
1568
1569
1570
1571
1572
1573
1574
1575
1576
1577
1578
1579
1580
1581
1582
              //Creates compound statements table
              private void preCompile()
              {
                  int row = 0;
                  int col = 0;
                  int line = 0;
                  int[] close = new int[10]; //Holds lines of closing brackets
                  for (int i = 0; i < 10; i++){
                      compoundStatements[i, 2] = -1;
                      compoundStatements[i, 1] = -1;
                      compoundStatements[i, \theta] = -1;
                  }
                  foreach (string progItem in prog)
                  {
                      if (progItem.Contains("while"))
                      {
                          compoundStatements[row, col] = 1; //Shows me it is a while
                          col++;
                          compoundStatements[row, col] = line; //Line number of open
                          row++;
                      }
                      else if (progItem.Contains("if"))
                      {
                          compoundStatements[row, col] = 2; //Shows me it is a if
                          col++;
                          compoundStatements[row, col] = line; //Line number of open
                          row++;
                      }
                      else if (progItem.Contains("else")) //shows me it is a else
                      {
                          compoundStatements[row, col] = 3;
                          col++;
                          compoundStatements[row, col] = line; //Line number of open
                          row++;
                      }
```
C:\Users\natdy\OneDrive\Desktop\Karela\main.cs 36

| 1583 | else if (progItem.Contains("for"))                                |
|------|-------------------------------------------------------------------|
| 1584 | ₹                                                                 |
| 1585 | compoundStatements[row, col] = $4/$ /Shows me it is a for         |
| 1586 | $col++;$                                                          |
| 1587 |                                                                   |
| 1588 | compoundStatements[row, col] = line; //Line number of open        |
| 1589 | $row++;$                                                          |
| 1590 |                                                                   |
| 1591 |                                                                   |
| 1592 | }                                                                 |
| 1593 | else if (progItem.Contains("}"))                                  |
| 1594 | ₹                                                                 |
| 1595 | //Start at bottom and find the first zero starting at current row |
| 1596 |                                                                   |
| 1597 | for (int i = row - 1; i >= 0; i--)                                |
| 1598 | ₹                                                                 |
| 1599 | if (compoundStatements[i, 2] == $-1$ )                            |
| 1600 | ſ                                                                 |
| 1601 | $compoundStatements[i, 2] = line;$                                |
| 1602 | break;                                                            |
| 1603 | }                                                                 |
| 1604 | ł                                                                 |
| 1605 |                                                                   |
| 1606 |                                                                   |
| 1607 | }                                                                 |
| 1608 |                                                                   |
| 1609 | $line++;$                                                         |
| 1610 |                                                                   |
| 1611 | if (col $>= 1$ ) //Reset columns if row is done                   |
| 1612 | ł                                                                 |
| 1613 | $col = 0;$                                                        |
| 1614 | }                                                                 |
| 1615 | }                                                                 |
| 1616 |                                                                   |
| 1617 | $proglength = line;$                                              |
| 1618 |                                                                   |
| 1619 | }                                                                 |
| 1620 |                                                                   |
| 1621 | //Returns next row in current direction                           |
| 1622 | private int nextRow()                                             |
| 1623 | ł                                                                 |
| 1624 | if (direction $== 2)$                                             |
| 1625 | $\frac{1}{2}$                                                     |
| 1626 | return activeRow - 1;                                             |
| 1627 | ł                                                                 |
| 1628 | else if $(direction == 4)$                                        |
| 1629 | ₹                                                                 |
| 1630 | return activeRow + 1;                                             |
| 1631 | }                                                                 |

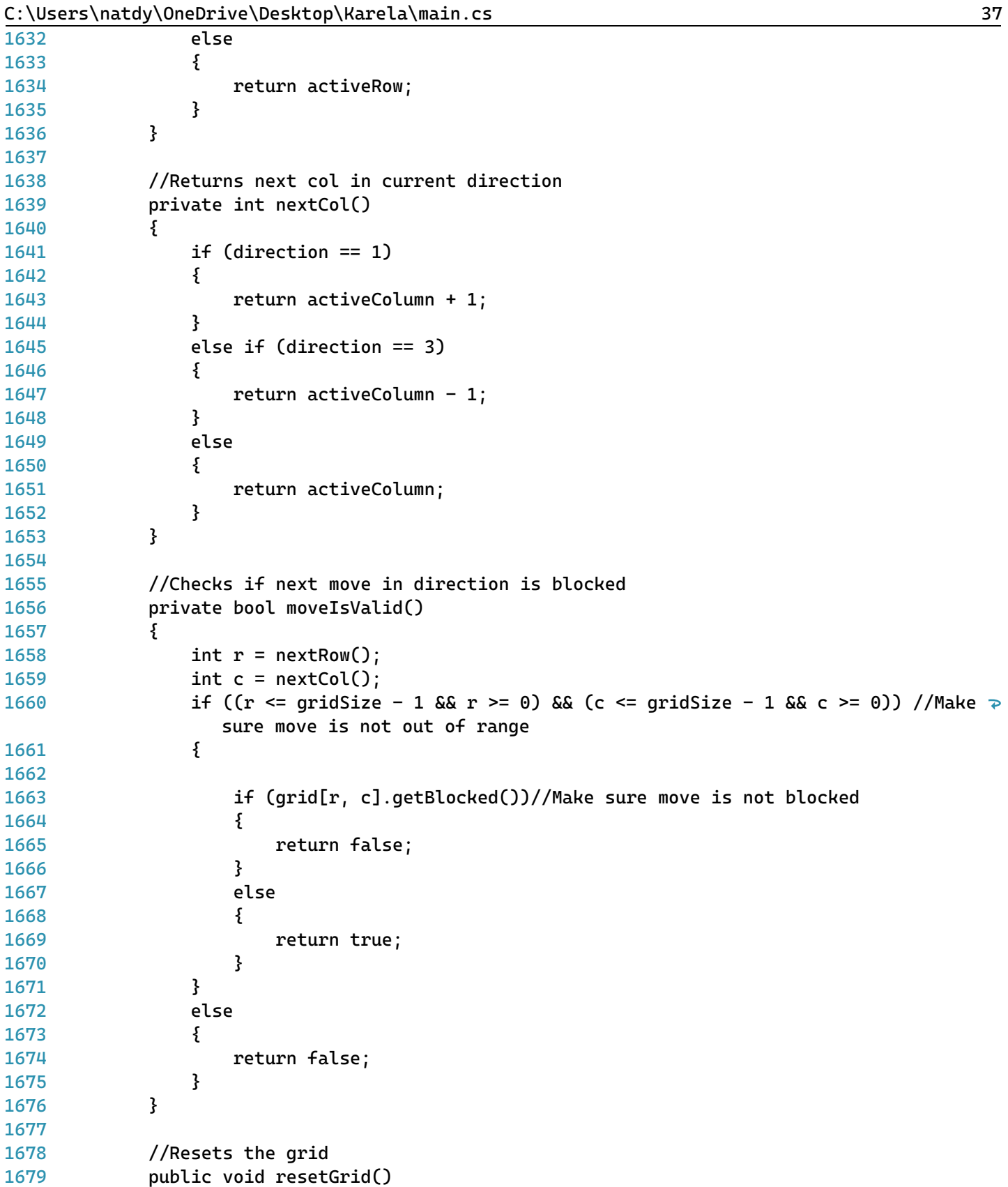

```
1680
1681
1682
1683
1684
1685
1686
1687
1688
1689
1690
1691
1692
1693
1694
1695
1696
1697
1698
1699
1700
1701
1702
1703
1704
1705
1706
1707
1708
1709
1710
1711
1712
1713
1714
1715
1716
1717
1718
1719
1720
1721
1722
1723
1724
1725
1726
1727
1728
              {
                  line = 0;tableLayoutPanelGrid.BackColor = Color.DarkGray;
                  error = false;
                  foreach (box b in grid) //Reset each box
                  {
                      b.reset();
                  }
                  grid[6, 0].setImage(karela); //Reset Karela to start
                  activeColumn = 0;
                  activeRow = 6;while (direction != 1)
                  {
                      turn();
                  }
              }
              //Checks action and calls specific action function
              public void checkAction(string action)
              {
                  if (action.Contains("move")) { move(); }
                  else if (action.Contains("turnleft")) { turn(); }
                  else if (action.Contains("turnright")) { turnRight(); }
                  else if (action.Contains("turnaround")) { turnAround(); }
                  else if (action.Contains("paint"))
                  {
                      if (!grid[activeRow, activeColumn].getPaint())
                      {
                          grid[activeRow, activeColumn].setImage(KarelaPaint);
                          grid[activeRow, activeColumn].setPaint();
                      }
                  }
                  else if (action.Contains("erase"))
                  {
                      grid[activeRow, activeColumn].setImage(karela);
                      grid[activeRow, activeColumn].setPaint();
                  }
              }
              //************************************* 
              // Movement functions
              //************************************
              public void turn()
              {
```
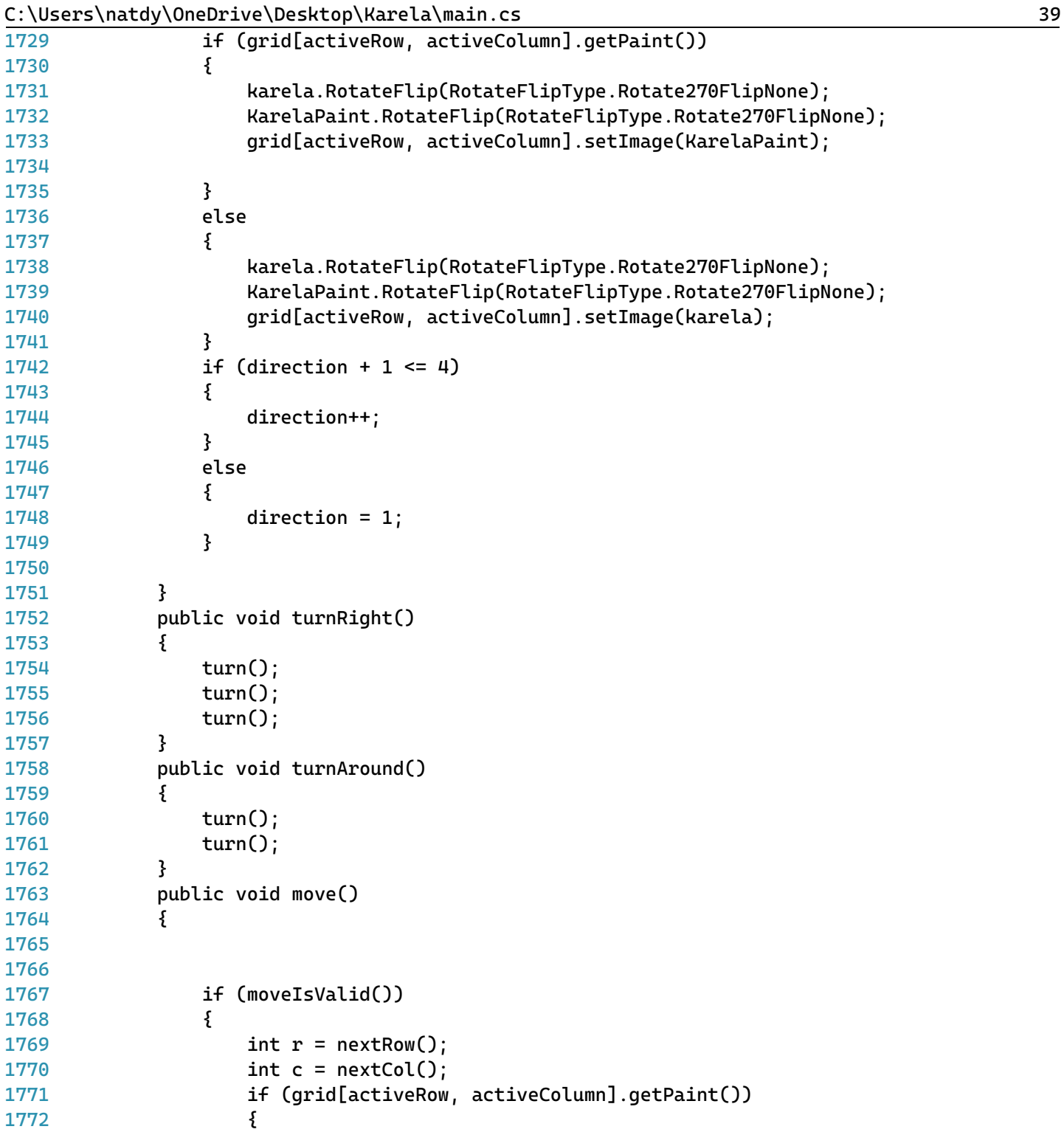

grid[activeRow, activeColumn].setImage(painted);

grid[activeRow, activeColumn].setImage(blank);

} else {

```
1778
1779
1780
1781
1782
1783
1784
1785
1786
1787
1788
1789
1790
1791
1792
1793
1794
1795
1796
1797
1798
1799
1800
1801
1802
1803
1804
1805
1806
1807
1808
1809
1810
1811
1812
1813
1814
1815
1816
1817
1818
1819
1820
1821
1822
1823
1824
1825
1826
                      }
                      if (grid[r, c].getPaint())
                       {
                           grid[r, c].setImage(KarelaPaint);
                      }
                      else
                      {
                           grid[r, c].setImage(karela);
                      }
                      activeRow = r;activeColumn = c;}
                  else
                  {
                      error = true;
                  }
              }
              //************************************* 
              // Lesson 
              //************************************
              //Opens lesson form on button click
              private void buttonLesson_Click(object sender, EventArgs e)
              {
                  Lesson l = new Lesson(this, lesson);l.Show();
              }
              //Changes what lesson is selected
              private void listBoxLessons_SelectedIndexChanged(object sender, EventArgs e)
              {
                  string selectedLesson = listBoxLessons.SelectedItems[0].ToString();
                  if (selectedLesson == "Introduction")
                  {
                      lesson = \theta;
                  }
                  if (selectedLesson == "Lesson 1")
                  {
                      lesson = 1;
                  }
                  else if (selectedLesson == "Lesson 2")
                  {
                      lesson = 2;
```

```
1827
1828
1829
1830
1831
1832
1833
1834
1835
1836
1837
1838
1839
1840
1841
1842
1843
1844
1845
1846
1847
1848
1849
1850
1851
1852
1853
1854
1855
1856
1857
1858
1859
1860
1861
1862
1863
1864
1865
1866
1867
1868
1869
1870
1871
1872
1873
1874
1875
                  }
                  else if (selectedLesson == "Lesson 3")
                  {
                      lesson = 3;}
                  else if (selectedLesson == "Lesson 4")
                  {
                      lesson = 4;
                  }
                  else if (selectedLesson == "Lesson 5")
                  {
                      lesson = 5;
                  }
                  else if (selectedLesson == "Lesson 6")
                  {
                      lesson = 6;
                  }
                  else if (selectedLesson == "Lesson 7")
                  {
                      lesson = 7;
                  }
              }
              //************************************* 
              // Saving and loading files 
              //************************************
              //Opens save dialog to save program as .txt
              private void buttonSave_Click(object sender, EventArgs e)
              {
                  saveFileDialog1.Filter = "txt files (*.txt)|*.txt|All files (*.*)|*.*";
                  saveFileDialog1.FilterIndex = 2;
                  if (saveFileDialog1.ShowDialog() == DialogResult.OK)
                  {
                      File.WriteAllText(saveFileDialog1.FileName, RTBprog.Text);
                      fileName = saveFileDialog1.FileName;
                  }
              }
              private void RTBprog_TextChanged(object sender, EventArgs e)
              {
                  fileModified = true;
              }
              //Opens load dialog to load a .txt file
              private void buttonLoad_Click(object sender, EventArgs e)
              {
                  string filePath;
```
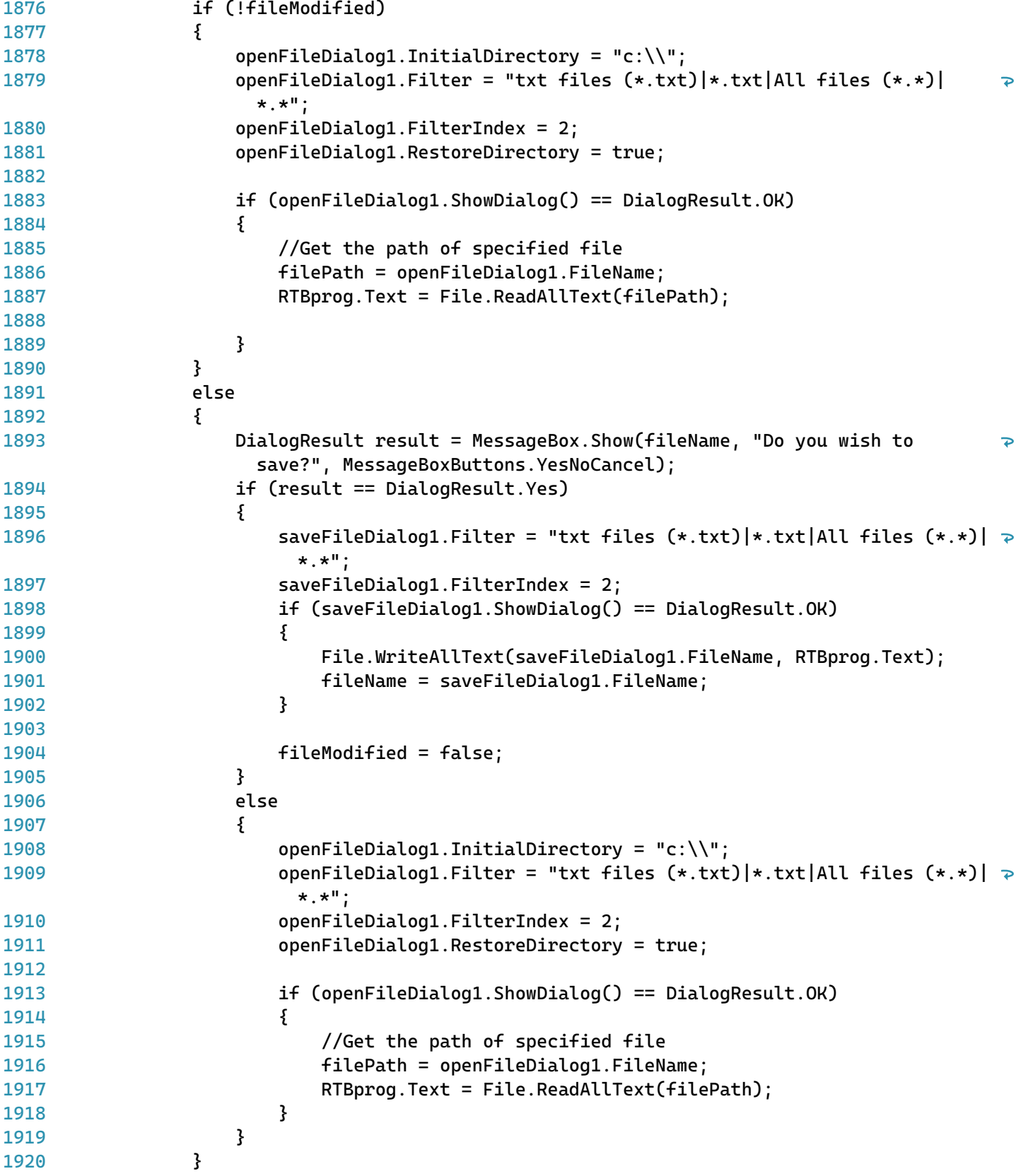

C:\Users\natdy\OneDrive\Desktop\Karela\main.cs 43

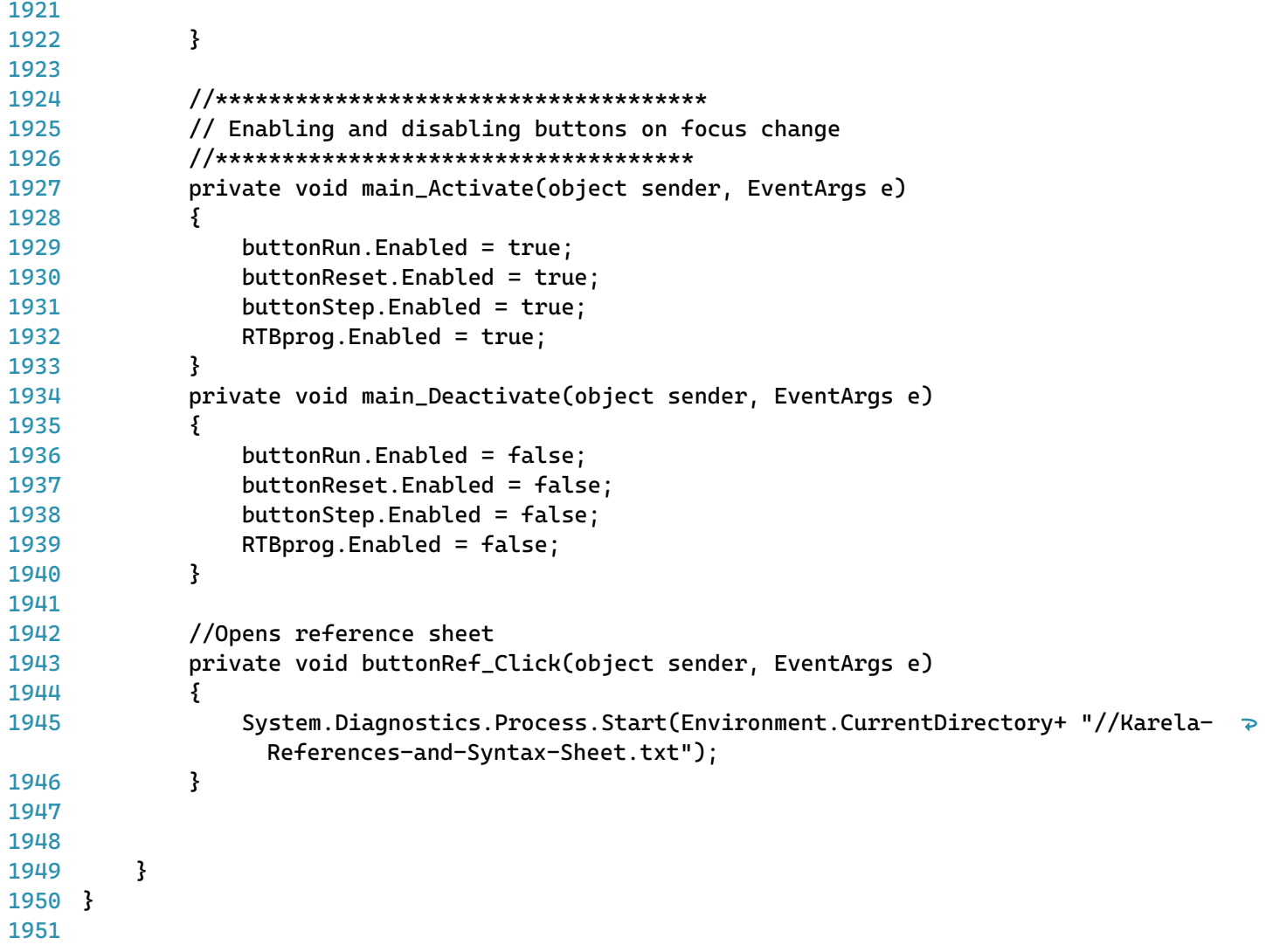